# Movelt

#### Strengths, Weaknesses, and Developer Insights

**ROSCon Hamburg 2015**

Dave Coleman dave@dav.ee

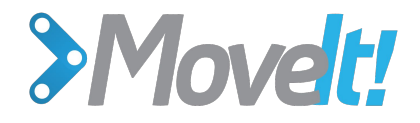

#### **Overview**

Establish Credibility 1min Background of Movelt! 5min What it's done well 5min Typical use patterns 5min Demystifying complexity 5min Amazon Picking Challenge 5min Where Movelt! needs improvement 4min Future Roadmap 10min Q&A 5min

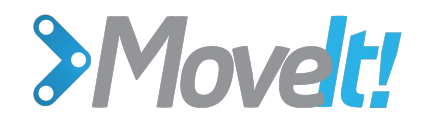

#### **Establish Credibility** 1min

- **PhD Student At CU Boulder with Nikolaus Correll**
- Interned with E. Gil Jones & Ioan Sucan at Willow Garage ○ Created Setup Assistant
- Have used and contributed to MoveIt! since before it was released
- Am a Movelt! maintainer
- Have contributed to OMPL and many other ROS packages

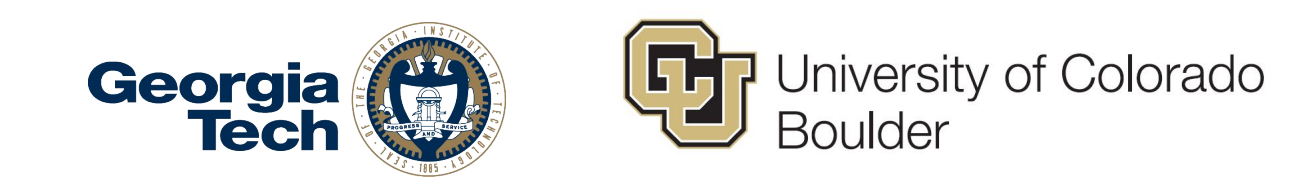

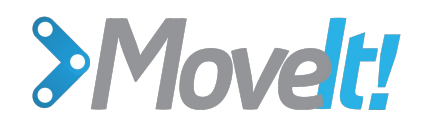

### **Background of MoveIt!** 5min

Easy to use framework for motion planning, manipulation, 3D perception, kinematics, control and navigation

- Created at Willow Garage by Ioan Sucan, Sachin Chitta, many others
- Collaboration between many organizations
- Predecessor: arm\_navigation announced in March 2010
- 31 contributors to moveit core
- Written in  $C++$  with Python bindings
- <https://github.com/ros-planning/>

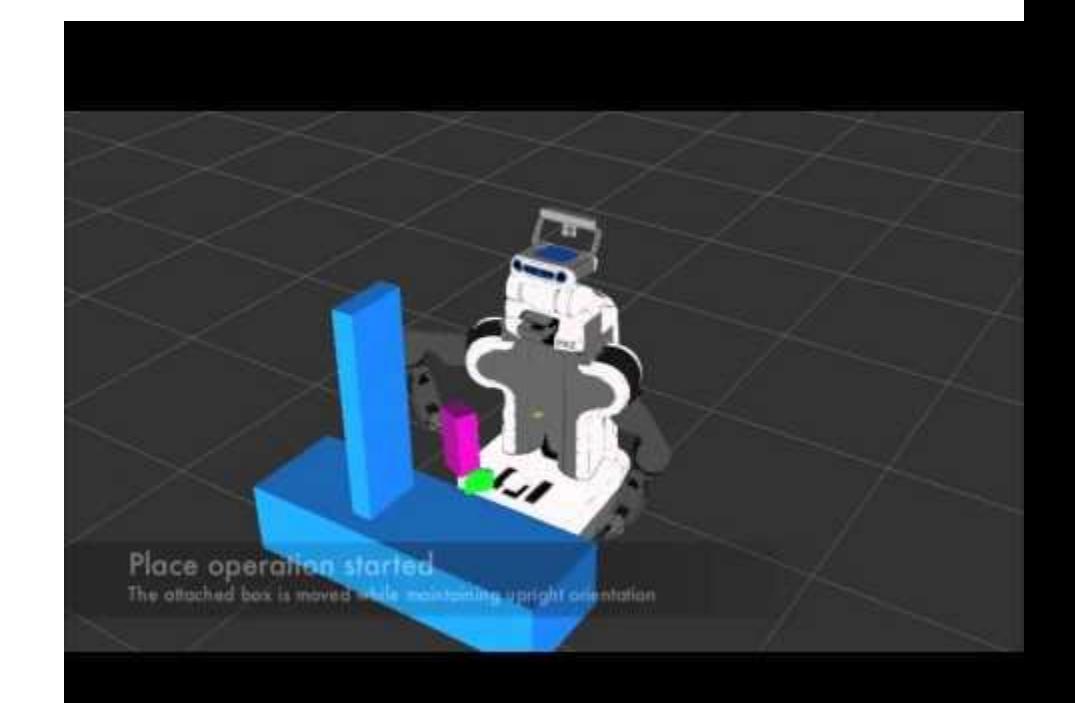

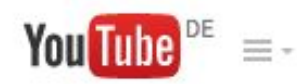

Q

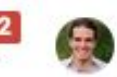

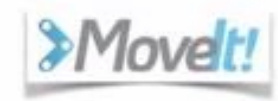

#### The First Movelt! **Community Meeting**

(Online)

240 people registered, 150 who attended

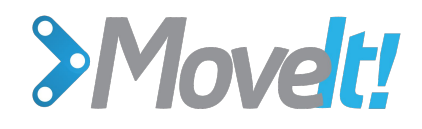

### **It's popular.**

- #3 Package in ROS (ROS survey)
- 700 Members on Mailing list
- Number of installations 2015: 10,089
- ICRA 2015
	- 11 Papers cited/used MoveIt!
- IROS 2015
	- 5 Papers cited/used MoveIt!
- Has been run on over 65 robots worldwide

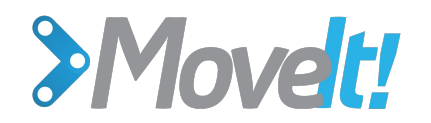

800

700

600

500

400

300

200

100

Number of Users

**Number of Contributors** 

# **Community**

Movelt! Mailing List Membership

**Date of First Commit** 

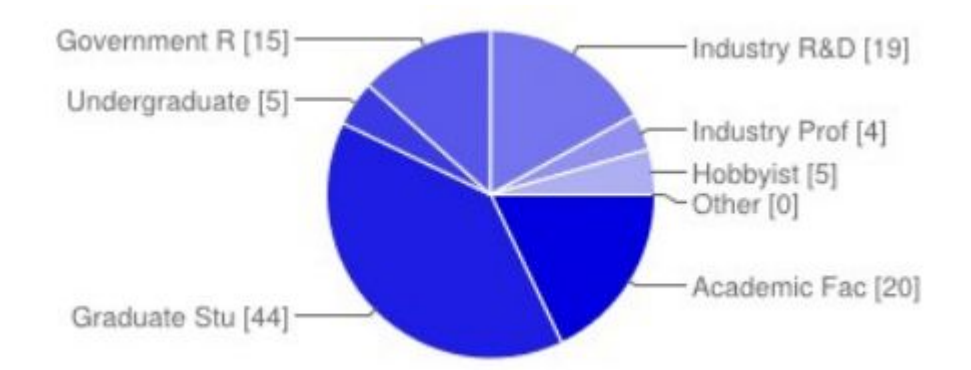

**Total Posts on Movelt! Mailing List** 

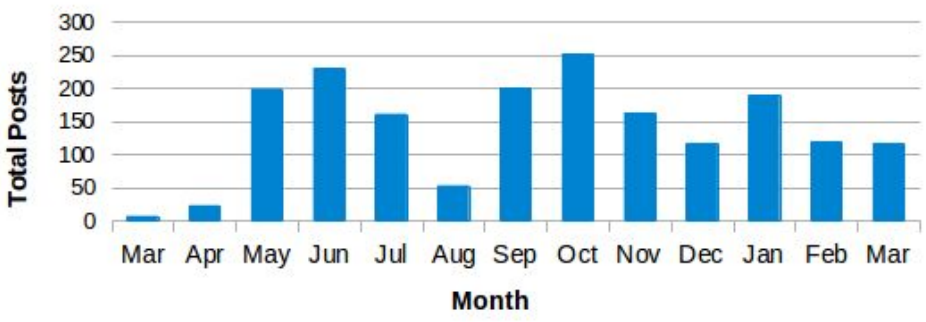

**Date of First Commit** 

Dec 2013

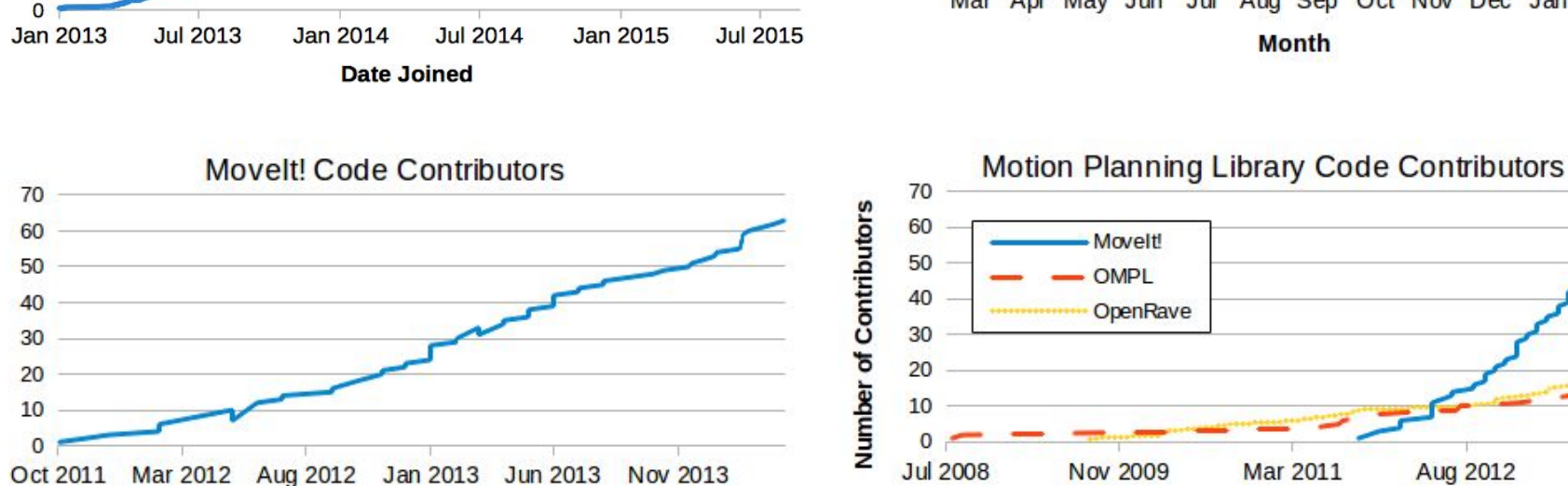

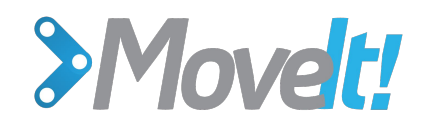

#### **Exciting Developments**

- Benchmarking getting rewrite
	- Mark Moll / Kavraki Lab
- STOMP being revived
	- Jorge Nicho / SwRI
- Descartes Cartesian Planner
	- Shaun Edwards / SwRI
- Collision detection plugin
	- Michael Ferguson / Fetch
- New release maintenance manager
	- Michael Ferguson / Fetch

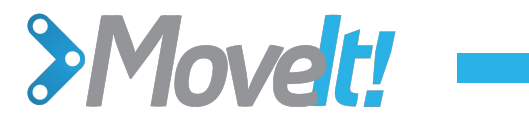

#### What it's done well **5min**

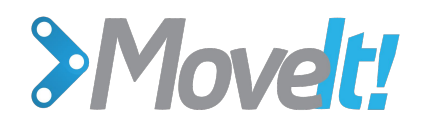

What was your overall experience with the Setup Assistant?

# **Setup Assistant**

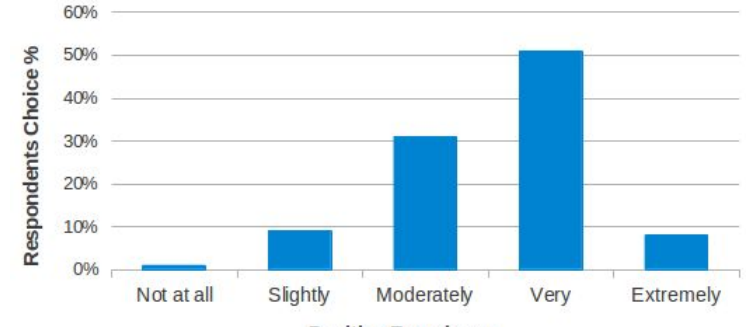

**Positive Experience** 

#### **C** Movelt Setup Assistant

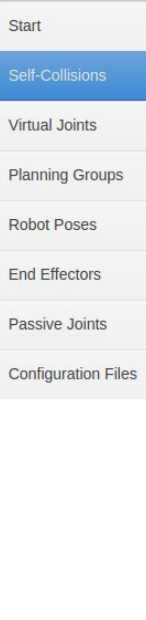

#### **Optimize Self-Collision Checking**

The Default Self-Collision Matrix Generator will search for pairs of links on the robot that can safely be disabled from collision checking, decreasing motion planning processing time. These pairs of links are disabled when they are always in collision, never in collision, in collision in the robot's default position or when the links are adjacent to each other on the kinematic chain. Sampling density specifies how many random robot positions to check for self collision. Higher densities require more computation time.

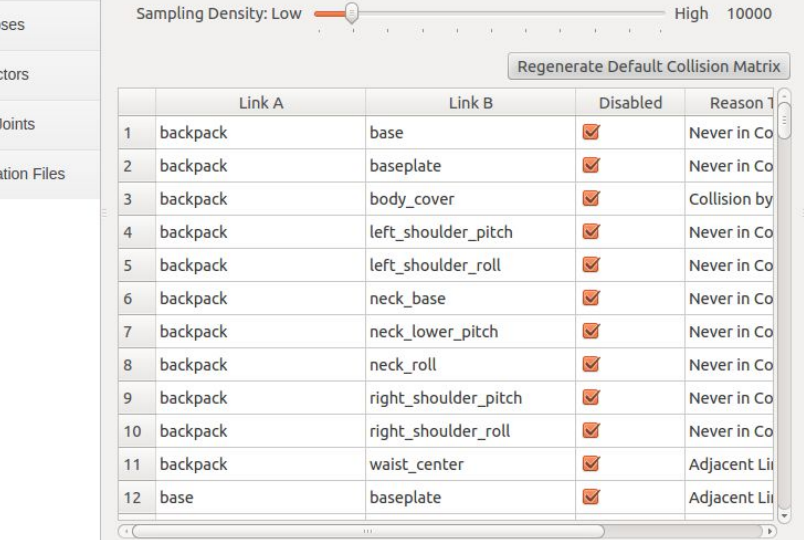

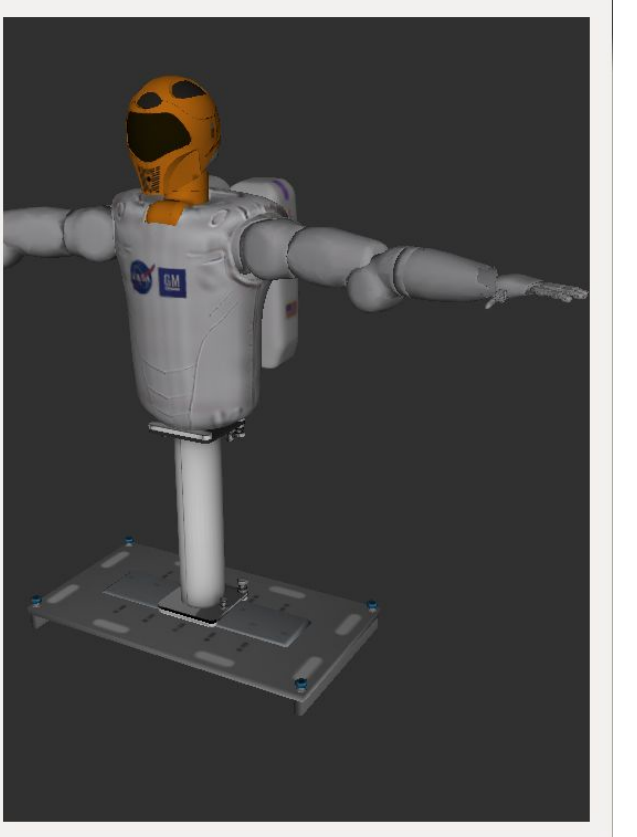

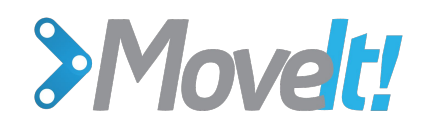

### **Rviz Motion Planning Plugin**

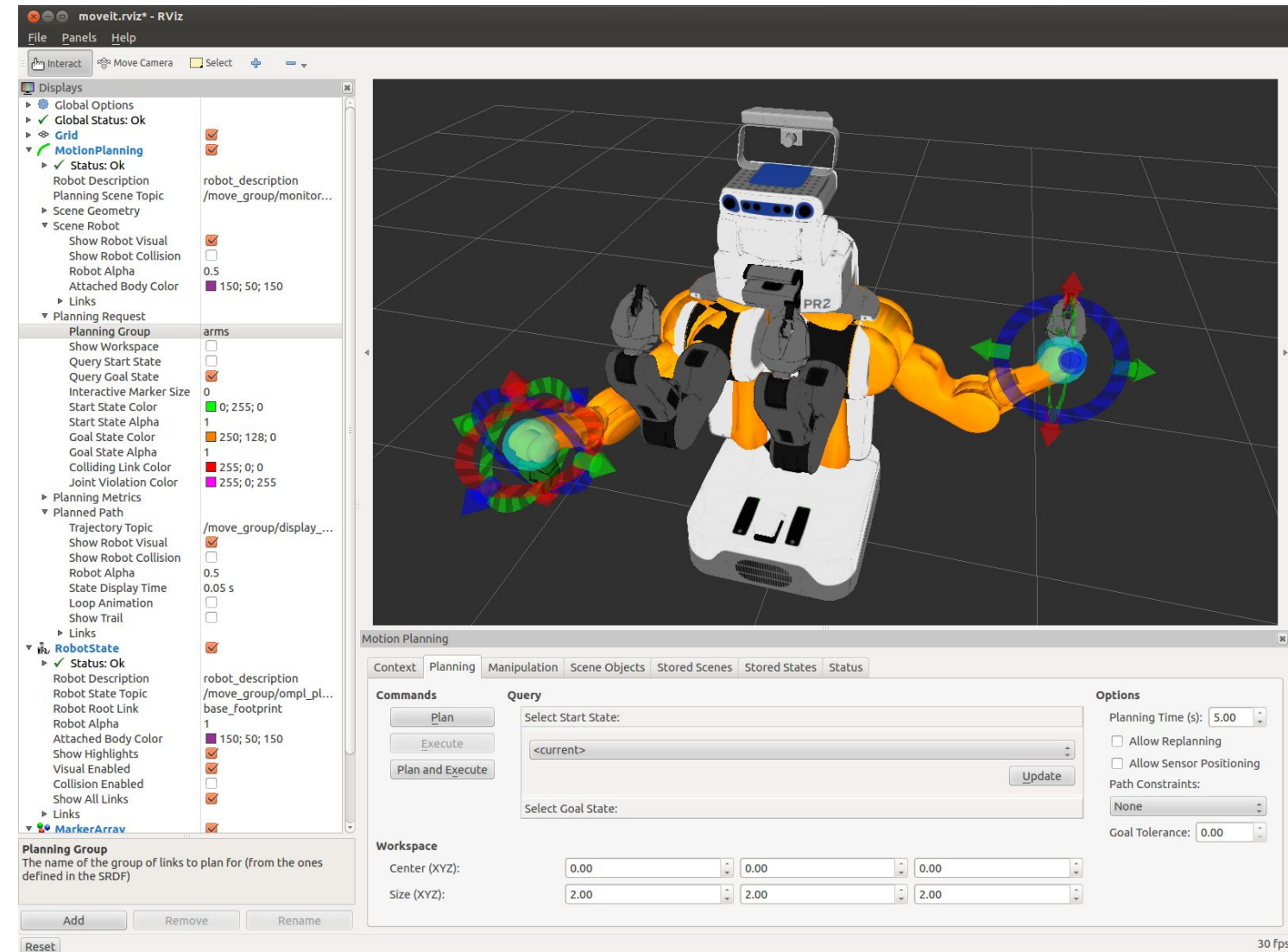

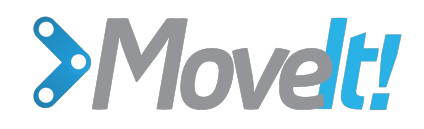

### **Comparing research libraries**

- **● OMPL** Open Motion Planning Library
- **● SBPL**

Search Based Planning Library

**● CHOMP**

Covariant Hamiltonian **Optimization** 

● **STOMP**

Stochastic Trajectory **Optimization** 

**● FCL**

Fast Collision Checking Library

- **● PCD** Proximity Collision Detection
- **● IKFast**

Analytical Inverse Kinematics Solver

**● KDL**

Kinematics Dynamics Library - Inverse Kinematics

**● Octomap** 3D occupancy grid mapping

*Cohen, B.; Sucan, I.A.; Chitta, S., "A generic infrastructure for benchmarking motion planners," in Intelligent Robots and Systems (IROS), 2012*

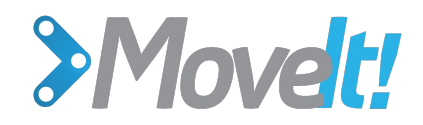

### **Robot Agnostic**

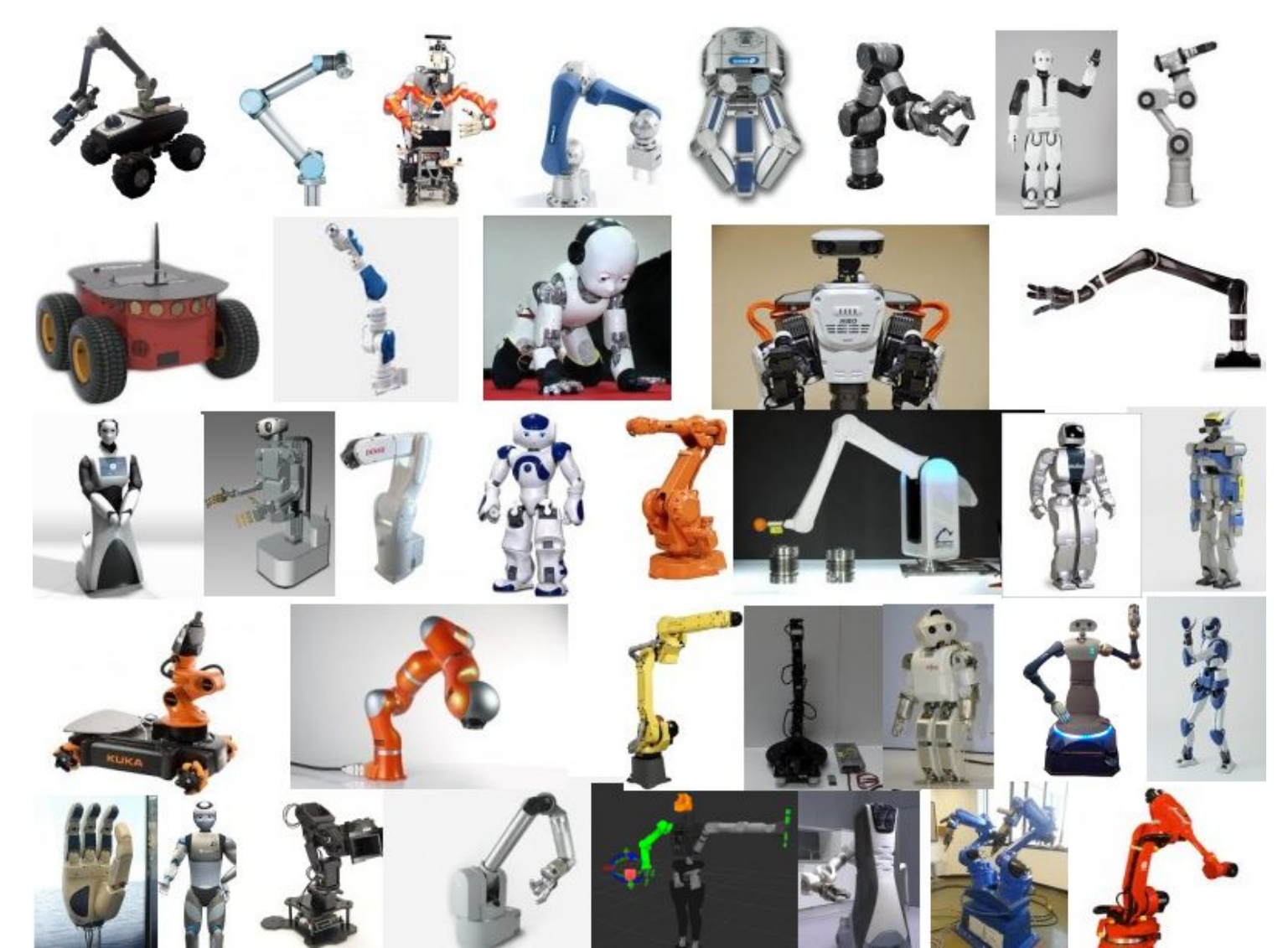

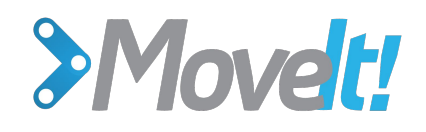

**Flexibility** (but also complexity)

- Can Handle:
	- Groups of joints
	- Multivariable joints
	- Mimic joints

#### ● Notions of:

- Cartesian-Space Planning
- Joint-Space Planning
- **Orientation Constraints**
- Visibility Constraints

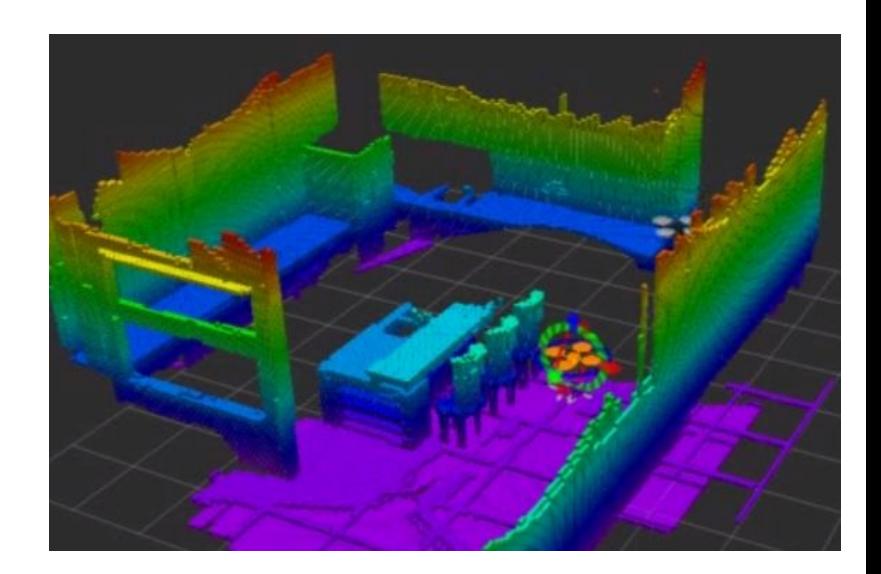

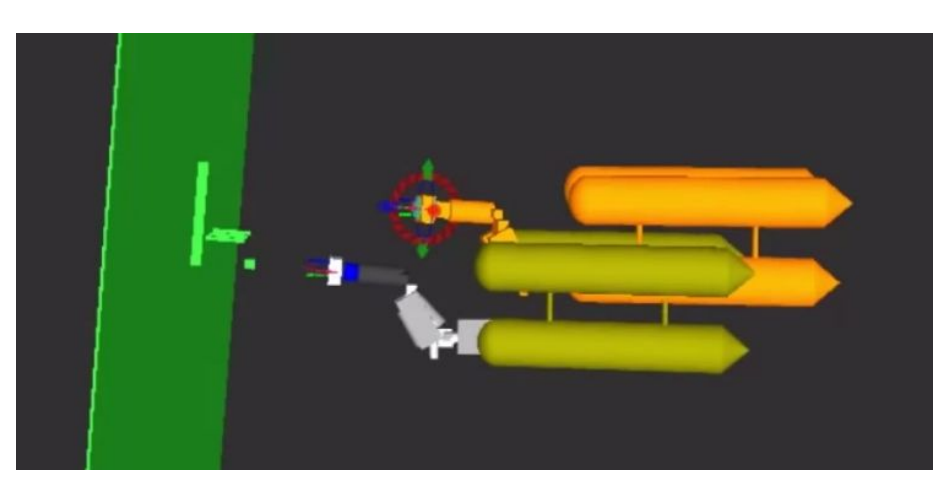

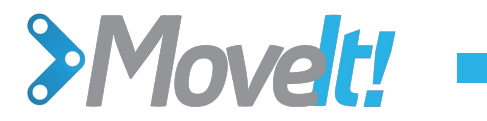

### **Typical Use Patterns** 5min

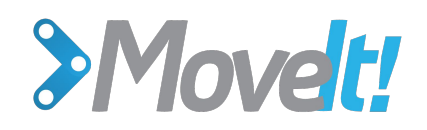

### **Rviz Motion Planning Plugin**

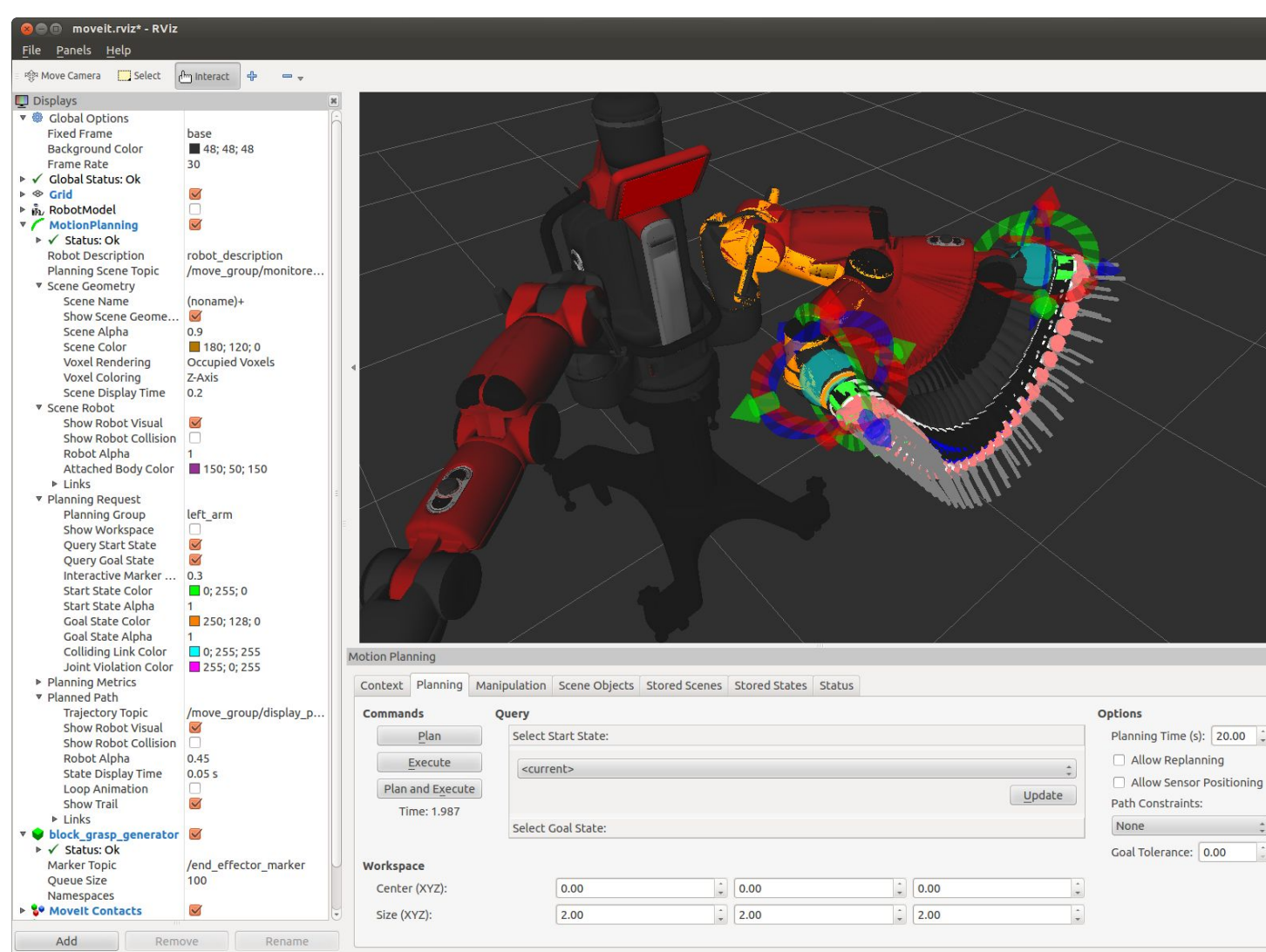

# >Movelt! -

### **Commander**

- **> a = current**
- **> go rand**
- **> wait 5**
- **> plan a**

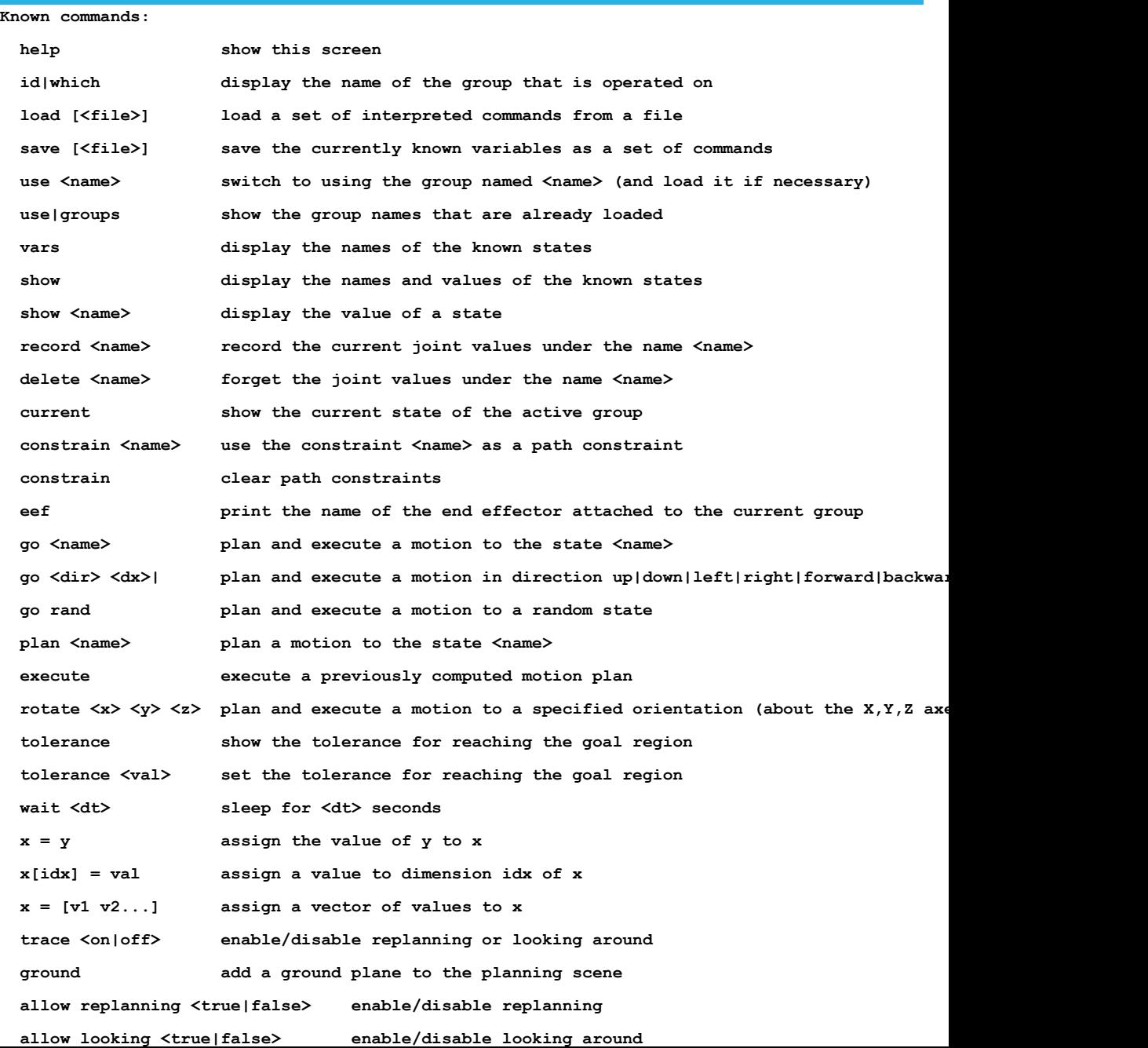

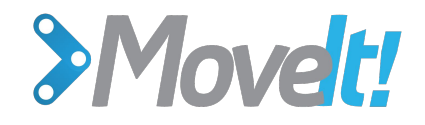

### **"move\_group" Python Interface**

group = moveit\_commander.MoveGroupCommander("left\_arm")

```
pose_target = geometry_msgs.msg.Pose()
pose_target.orientation.w = 1.0
pose_target.position.x = 0.7pose_target position y = -0.05pose_target.position.z = 1.1
group.set_pose_target(pose_target)
```

```
plan1 = group.plan()
```
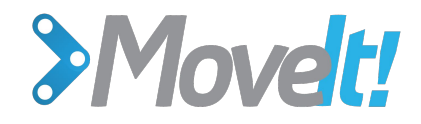

### **"move\_group" C++ Interface**

moveit::planning interface::MoveGroup group("right arm");

```
geometry_msgs::Pose target_pose;
target pose orientation.w = 1.0;
target pose position x = 0.28;
target pose position y = -0.7;
target pose.position.z = 1.0;
group.setPoseTarget(target_pose);
```
moveit::planning interface::MoveGroup::Plan my plan; bool success =  $group.plan(my$  plan);

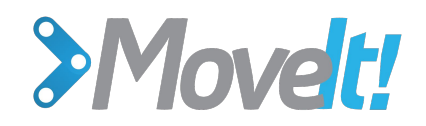

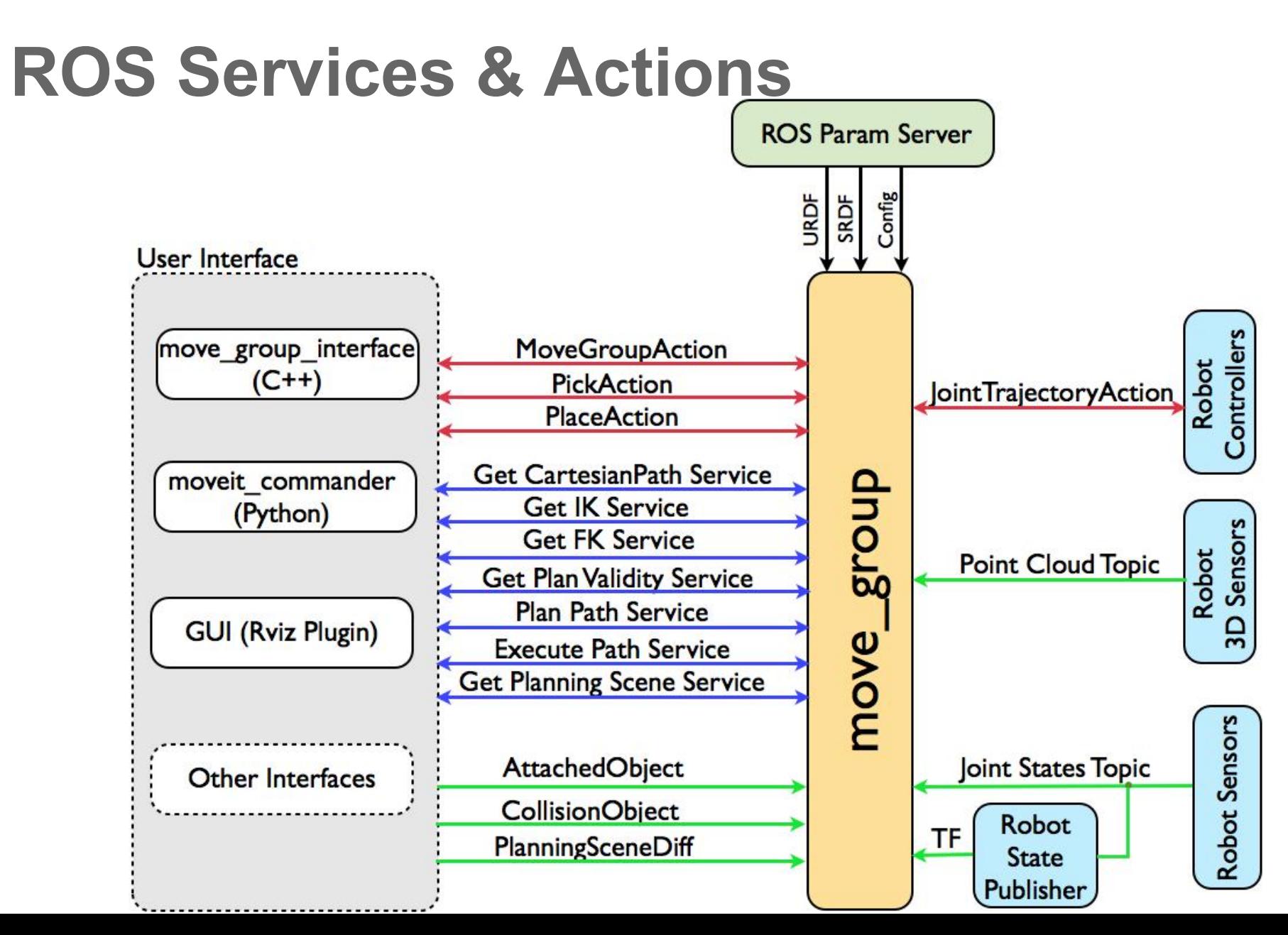

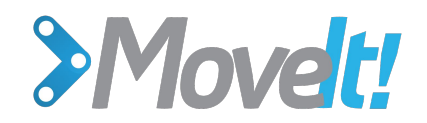

### **Pro-Tip: Use C++ classes individually**

- robot\_model\_loader\_.reset(new robot\_model\_loader::RobotModelLoader("robot\_descrition")); robot\_model\_ = robot\_model\_loader\_->getModel();
- planning\_scene\_.reset(new planning\_scene::PlanningScene(robot\_model\_));
- tf\_.reset(new tf::TransformListener(nh\_));
- psm\_.reset(new planning\_scene\_monitor::PlanningSceneMonitor( planning scene robot model loader, if ,"my scene"));
- psm\_->startStateMonitor("/joint\_states", "");
- psm\_->startPublishingPlanningScene(planning\_scene\_monitor::PlanningSceneMonitor:: UPDATE\_SCENE, "my\_planning\_scene");

visuals tools reset(new MoveItVisualTools(robot model, planning scene monitor));

- planning pipeline reset(new planning pipeline::PlanningPipeline(robot model nh, "planning plugin", "request adapters"));
- trajectory\_execution\_manager\_.reset(new trajectory\_execution\_manager:: TrajectoryExecutionManager(robot\_model\_));

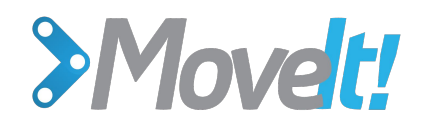

### **Demystifying Complexity 5min**

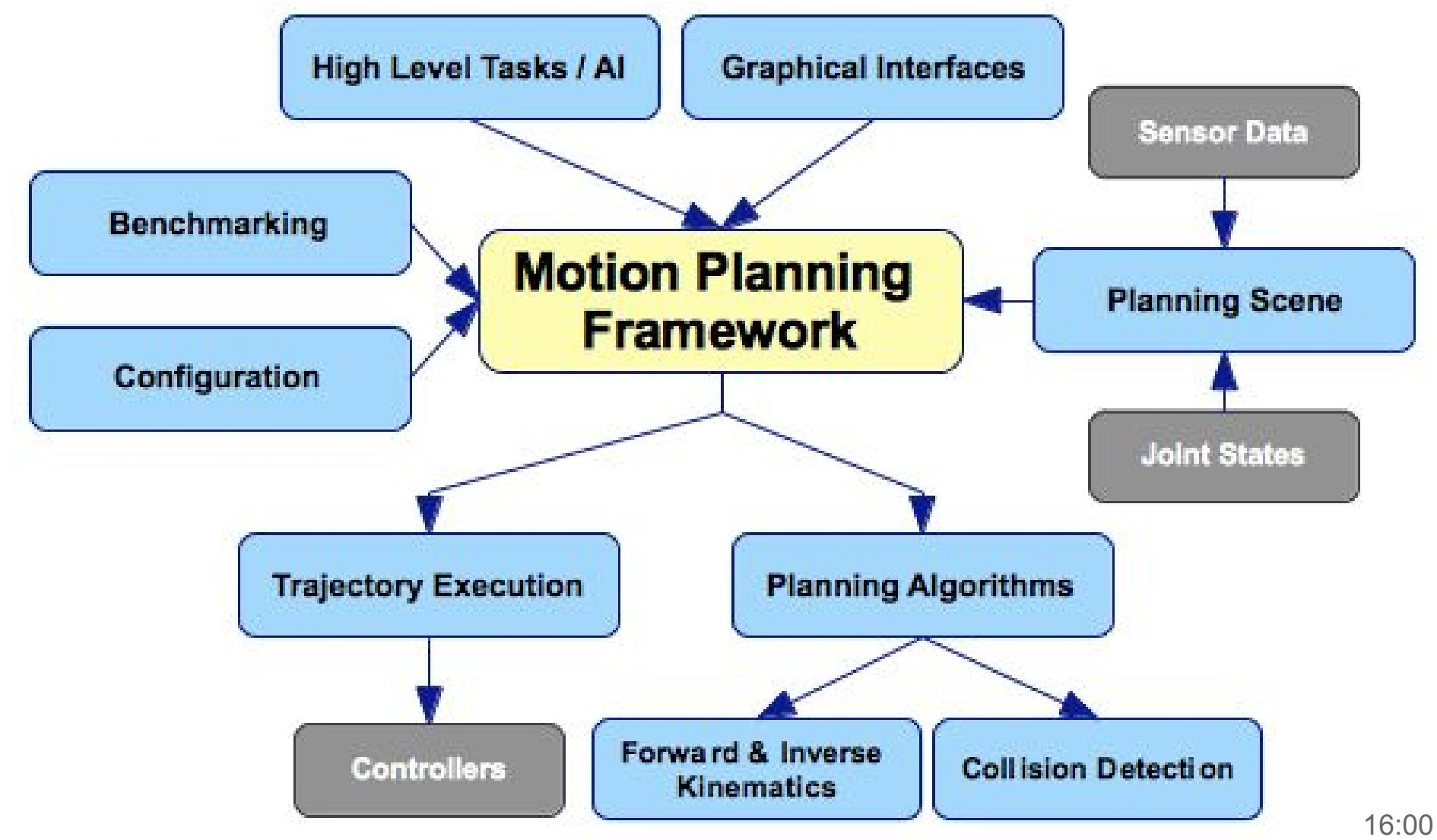

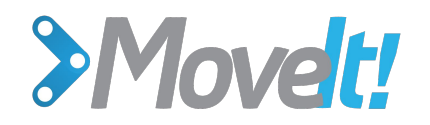

# **Many Plugins**

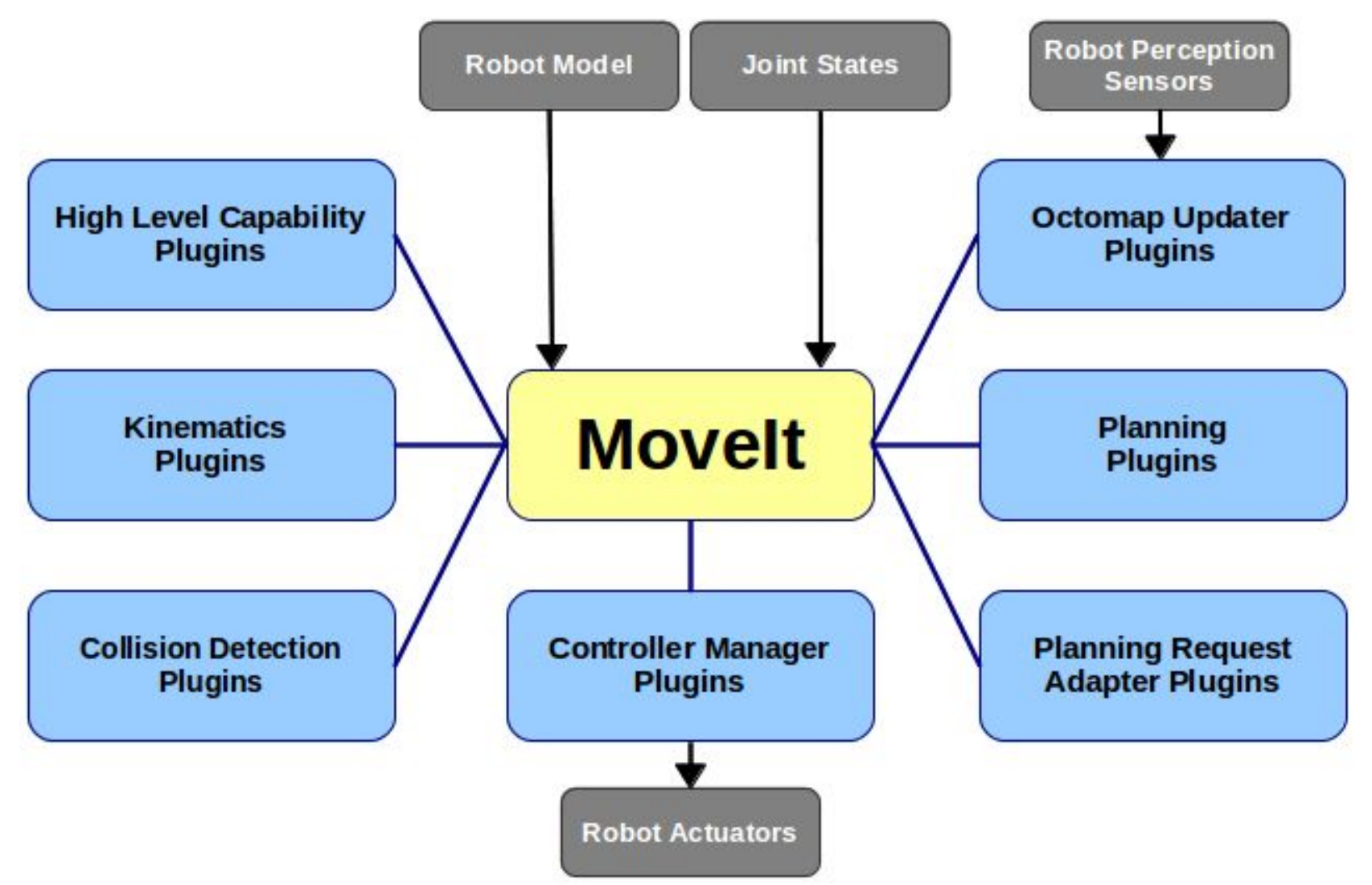

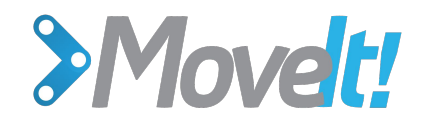

#### **Planning Scene Monitor**

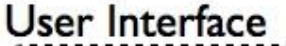

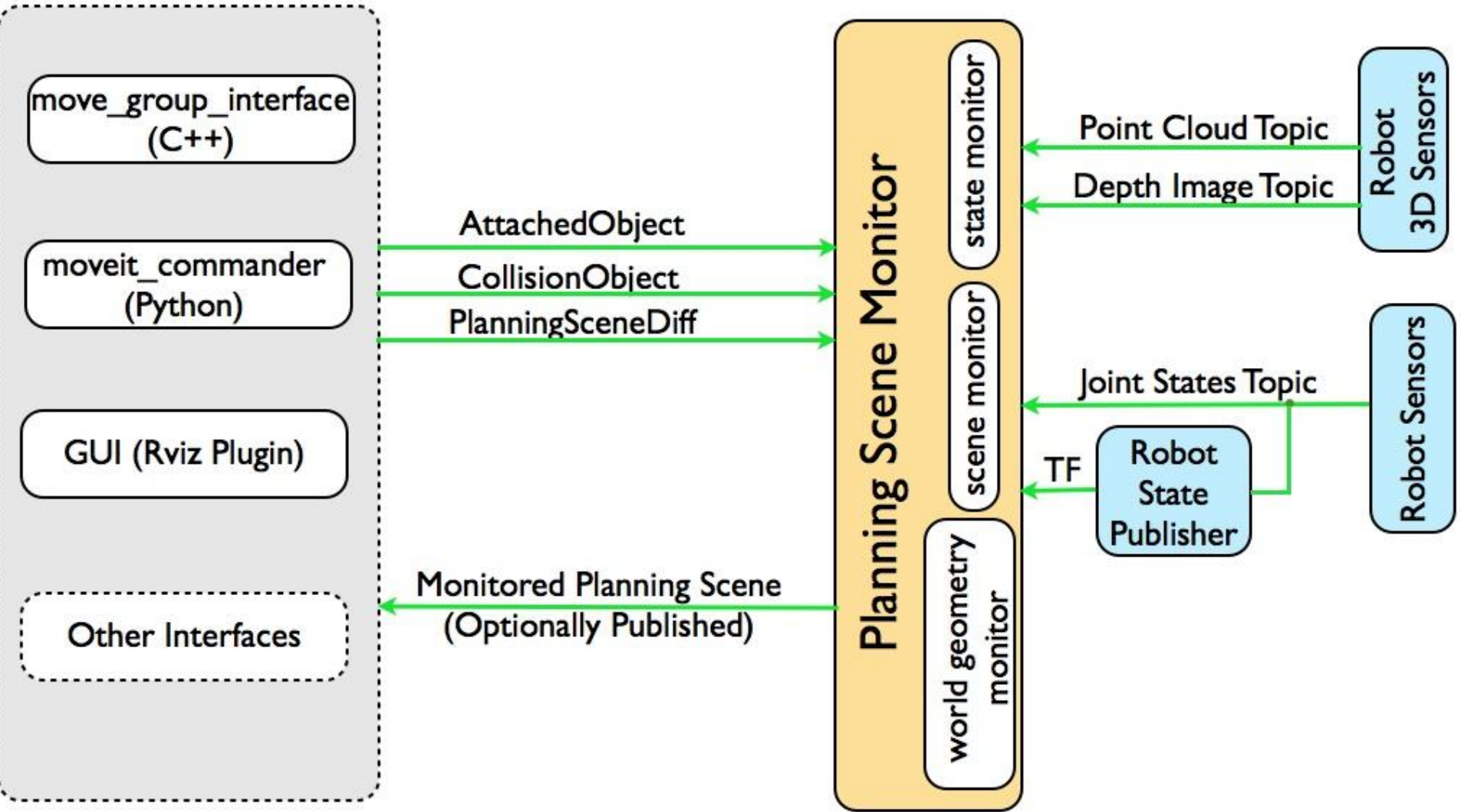

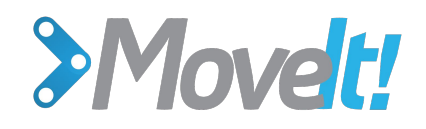

#### **Planners**

#### **OMPL**

- Lydia Kavraki's lab
- Sampling-based planners
- **Stochastic**
- Probabilistically complete
- **Typically no optimality** guarantees
- Computationally fast
- More reliable runtime for real-world applications
- Many variants of algorithms available

#### **SBPL**

- Maxim Likhachev's lab
- Graph-based planners
- **Deterministic**
- Resolution complete
- Optimality guarantees
- Requires pre-processing phase
- Computationally expensive
- More reliable solutions for real-world applications
- Renewed work from Michael Ferguson

#### **CHOMP/STOMP**

- Kalakrishnan et al
- Optimization-based planner that generates smooth well behaved collision free motion paths in reasonable time
- Can incorporate additional objective functions - collision avoidance and smoothness
- CHOMP being resurrected by ROS Industrial group

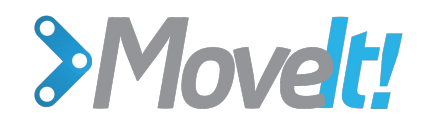

#### **Experience Planners**

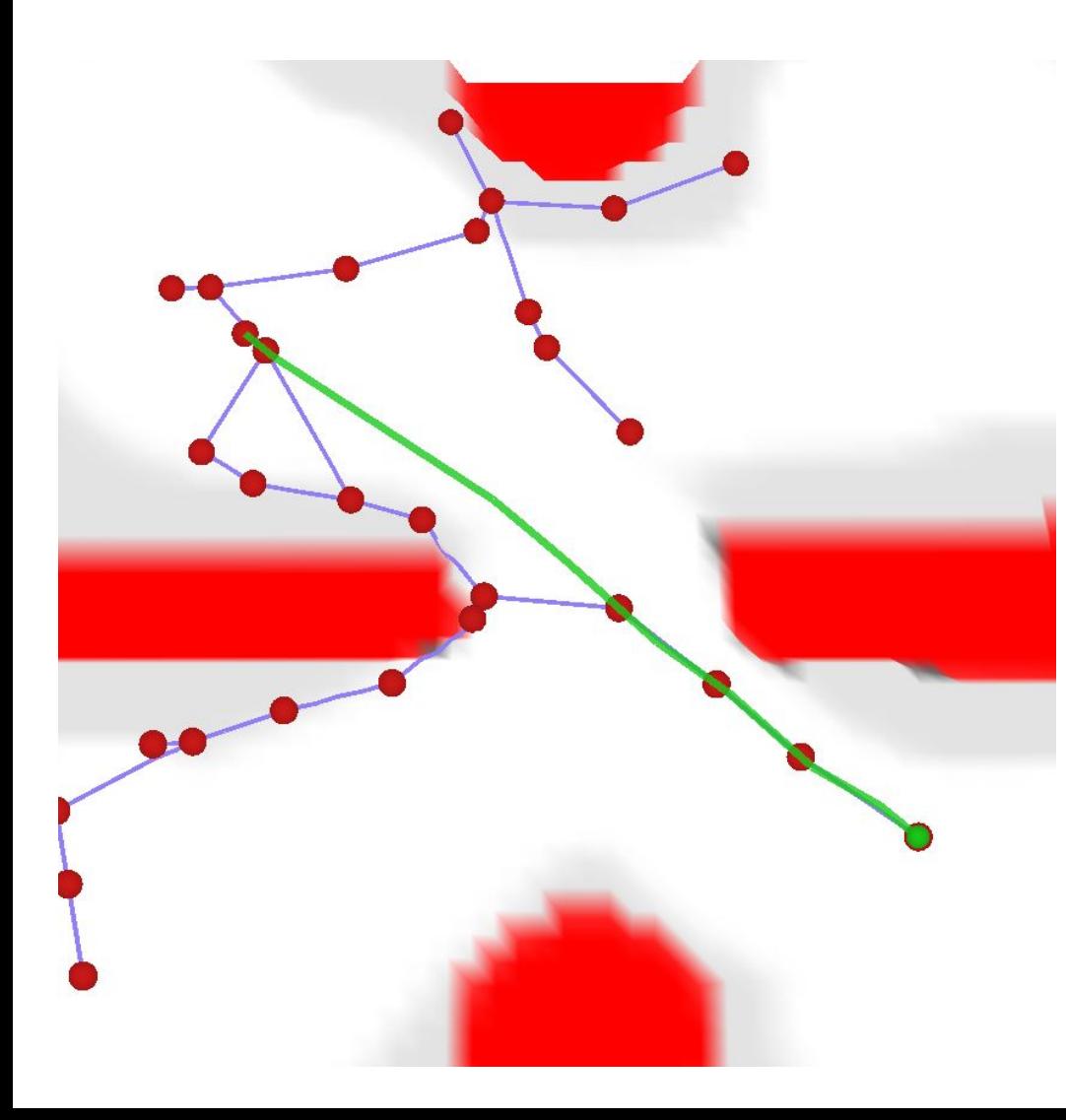

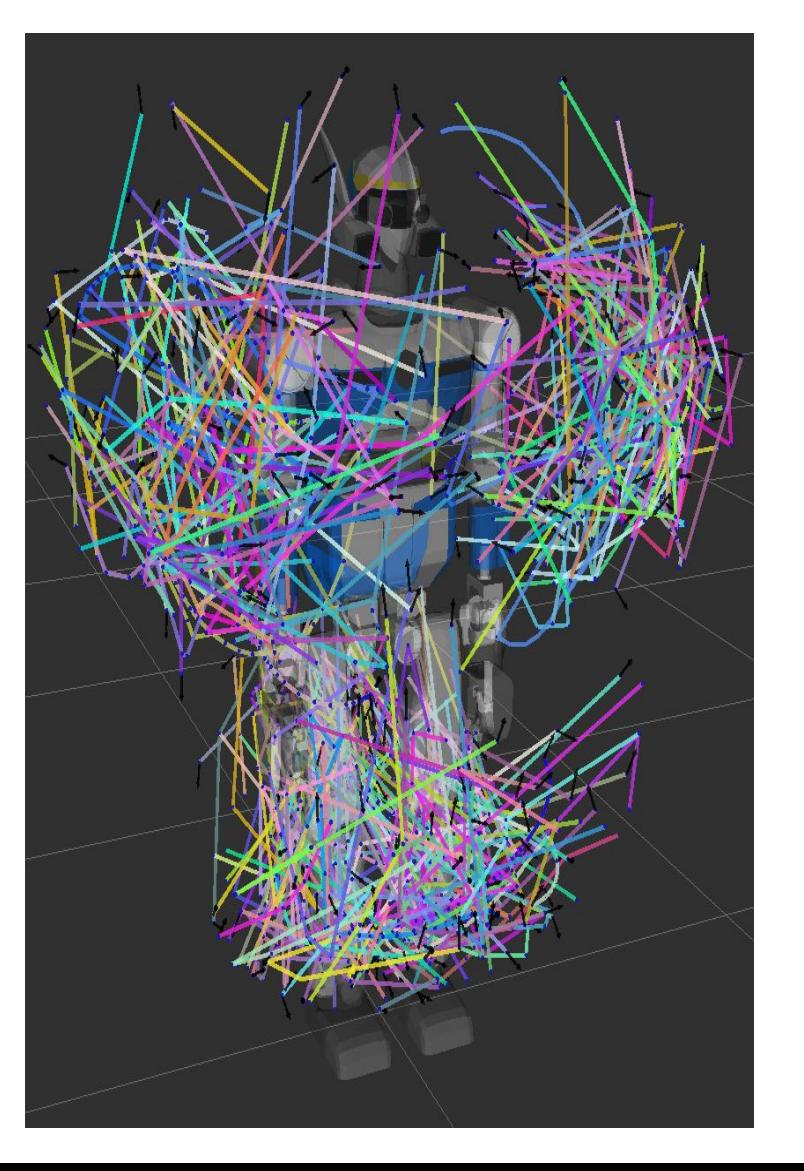

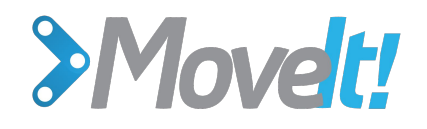

### **Planner Request Adapters**

#### **● AddTimeParameterization**

- Modifies the timestamps of a kinematic (position-based) trajectory to respect velocity and acceleration constraints
- Uses iterative parabolic time parameterization

#### **● FixWorkspaceBounds**

○ If no minimum workspace bounds is specified, sets to a default

#### **● FixStartStateBounds**

- Tweaks joints to not be outside joint limits
- Accounts for floating point and encoder noise

#### **● FixStartStateCollision**

- Tweaks start state to not be in collision with environment
- Creates a new planning request with modified start state

#### **● FixStartStatePathConstraints**

○ Plans separate path from invalid start state to valid start state

*Adapts research theory to real world hardware*

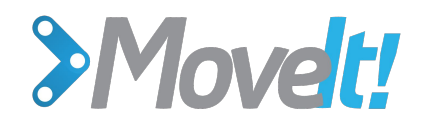

# **IK Solvers**

#### ● KDL

○ Kinematics Dynamics Library, OROCOS

- IKFast
	- OpenRave Analytical
- Robot-specific custom solvers
	- PR2

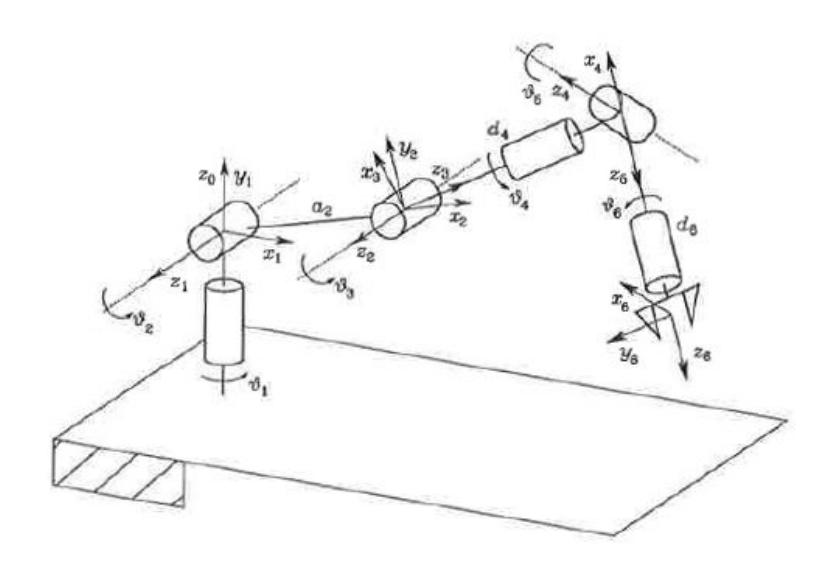

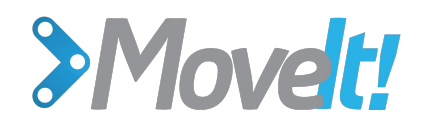

#### **Amazon Picking Challenge** 5min

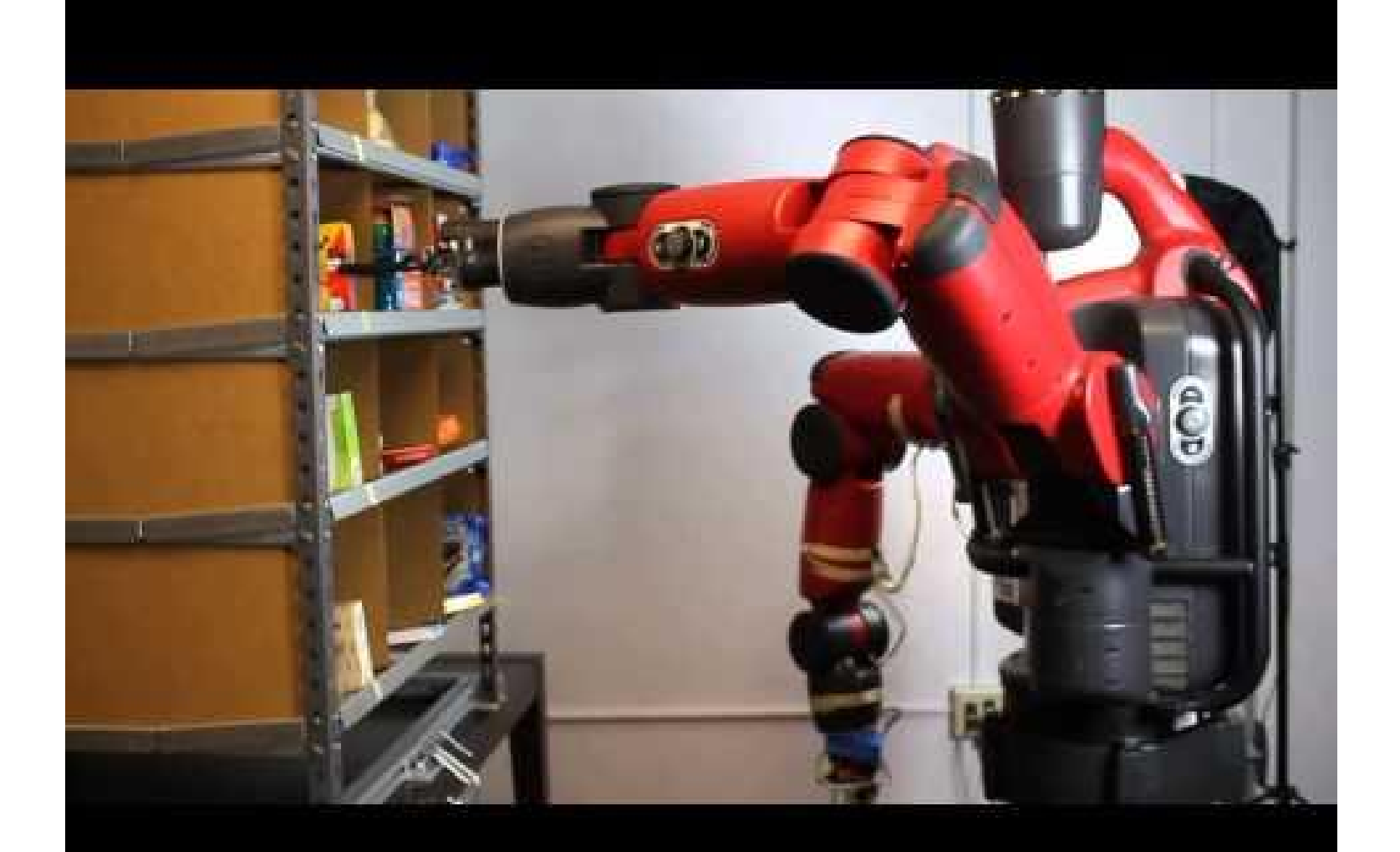

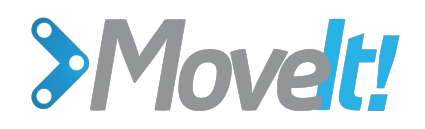

#### **Workspace Analysis**

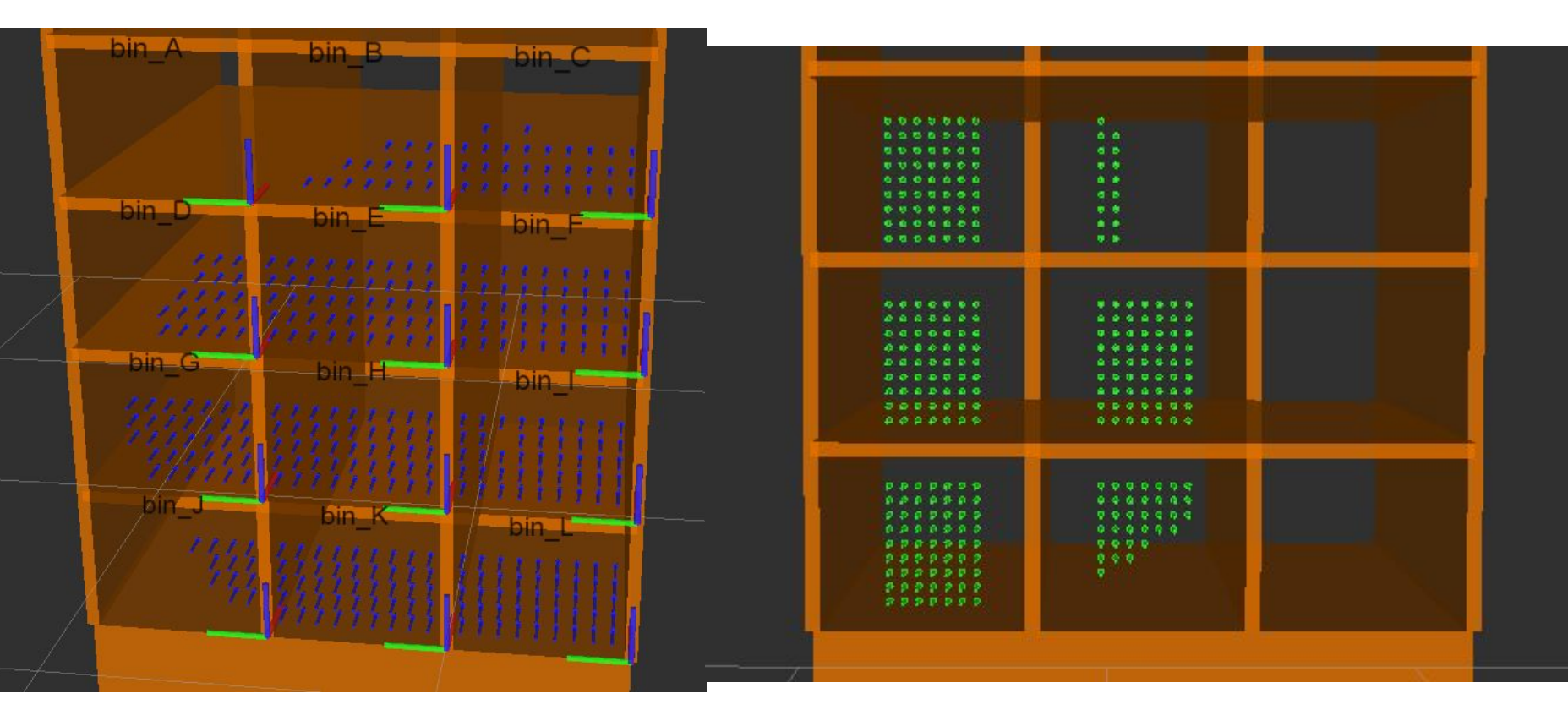

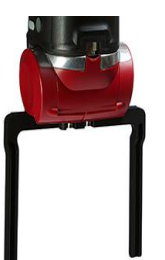

Baxter Parallel Electric Gripper Yale OpenHand 3-Finger Gripper

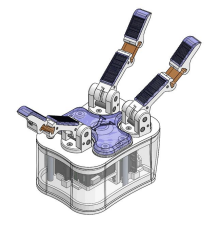

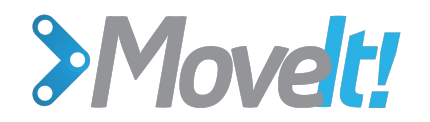

#### **Kinova Jaco2 + 1m Vertical Gantry**

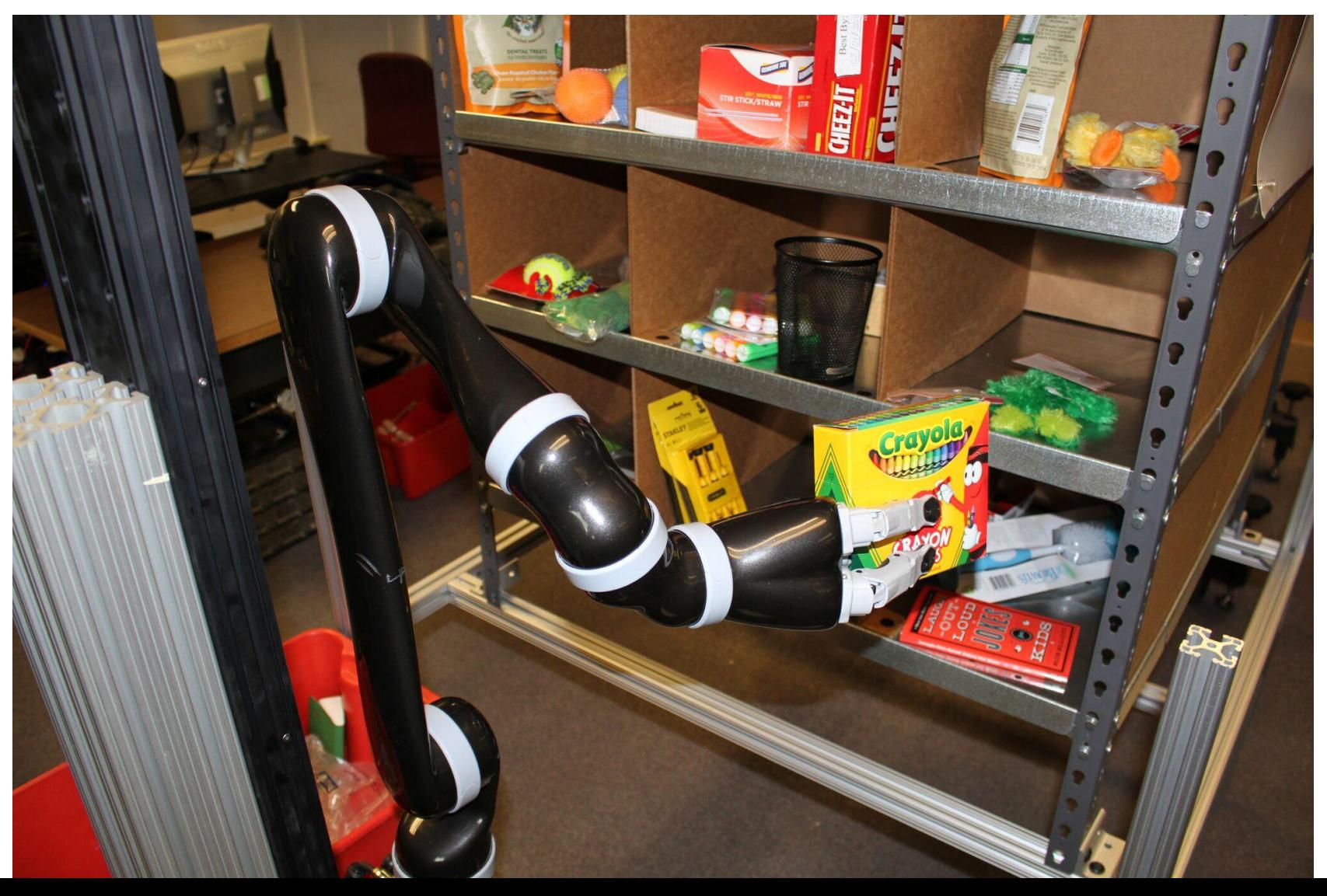

# >Move<sup>[t]</sup> **<sup>※</sup>PickNik Architecture** (Pretty Standard)

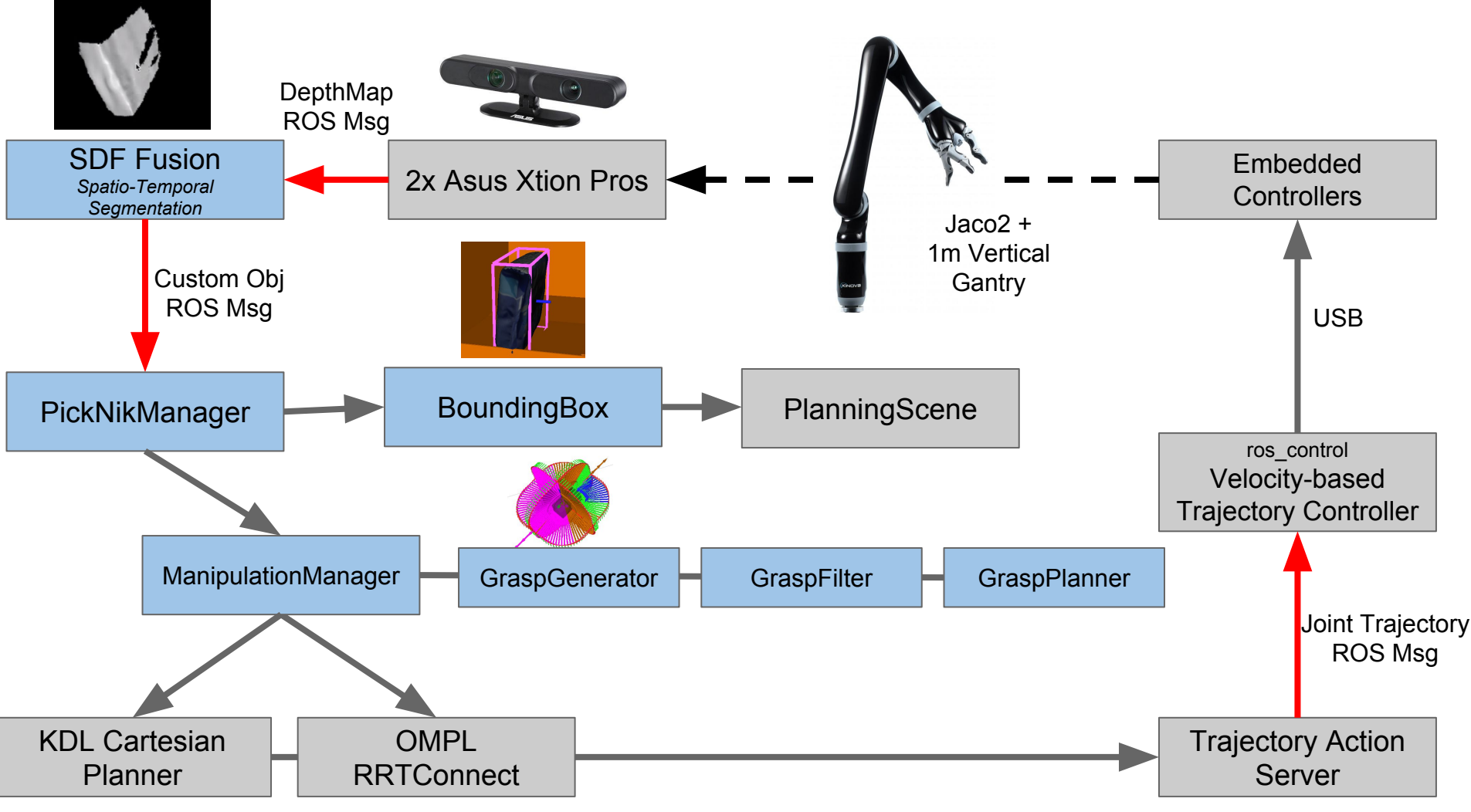

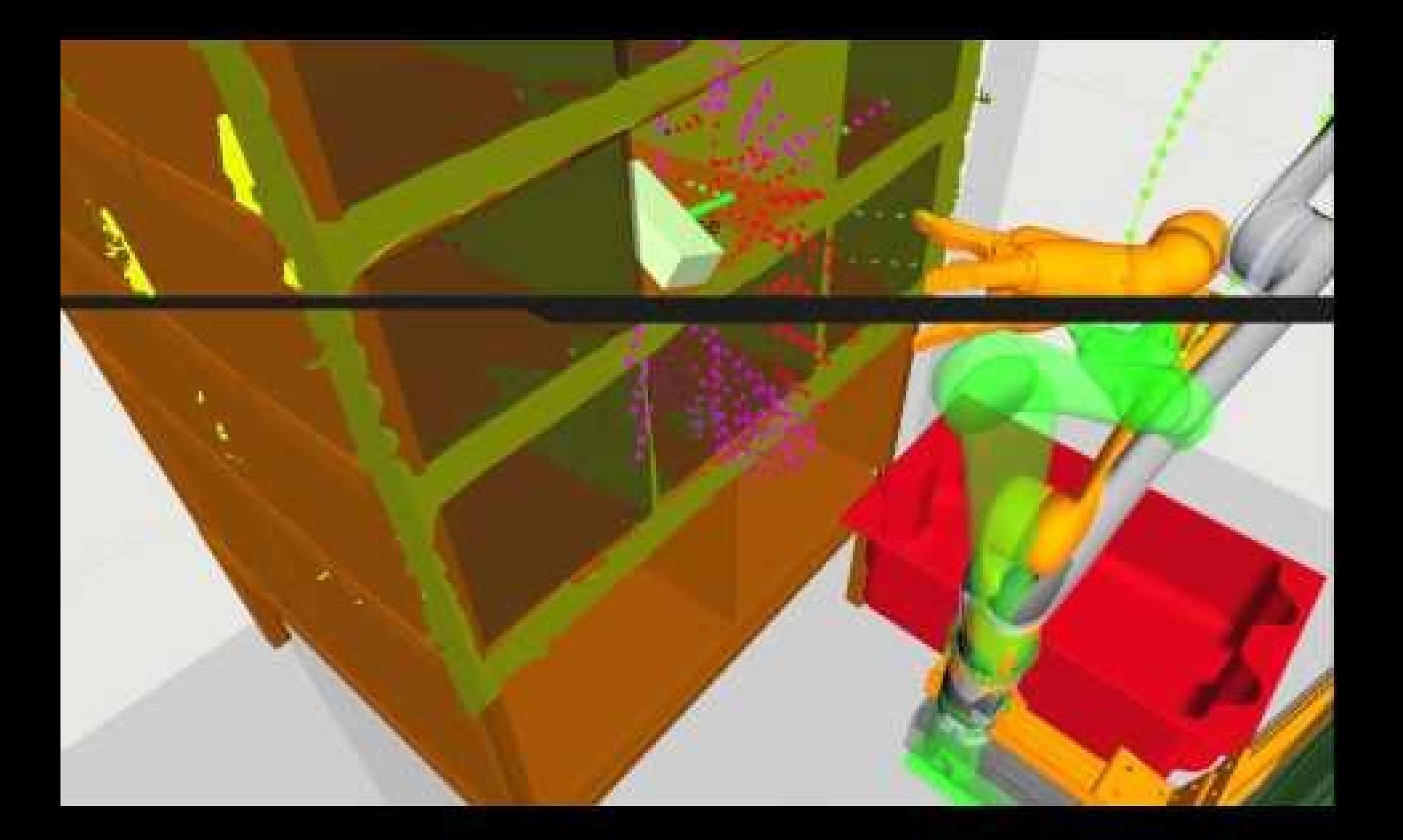

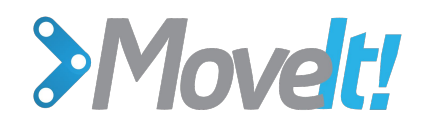

### **Challenge Takeaways**

- Simplest possible grasping  $\rightarrow$  suction
- Low cost hardware  $\rightarrow$  visual servoing
- **Reduce calibration needs**
- 2 mobile bases won  $\rightarrow$  larger workspace
- $\bullet$  Slim arms  $\rightarrow$  better reachability
- Good visualizations  $\rightarrow$  introspection and development
- Perception and manipulation teams must work closely
- Test whole system working together often

MoveIt! used by at least 10 teams:

○ PickNik, Z.U.N., University of Washington, Team IntBot, NUS\_SMART\_HAND, Team Applied Robotics, Team WPI, University of Alberta Team, Plocka Packa, Team CVAP

#### **None of the winning teams used MoveIt!**

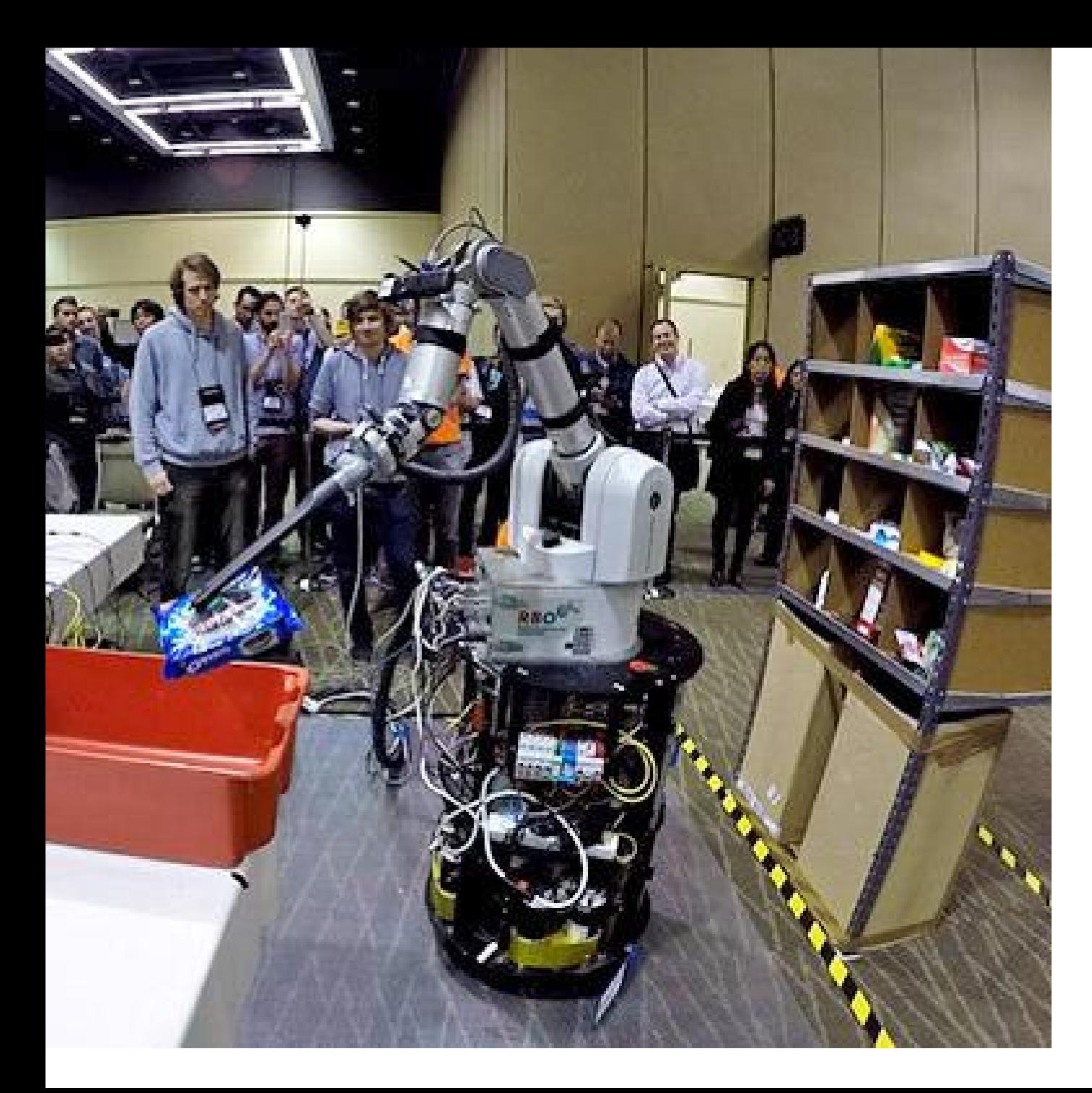

#### **Team RBO - 1st Place**

TU Berlin 148 points

Barrett WAM arm

● Backdrivability key to skillful interactions with the environment

Nomadic XR4000 mobile base

- Omnidirectional / holonomic
- Very large workspace

#### **Did not rely on motion planning**

Hybrid automaton composed of sequences of controllers with sensor-based transitions.

Vacuum attachment tool with suction cup drilled into side of fender

"Simple but robust" RGB object recognition algorithm

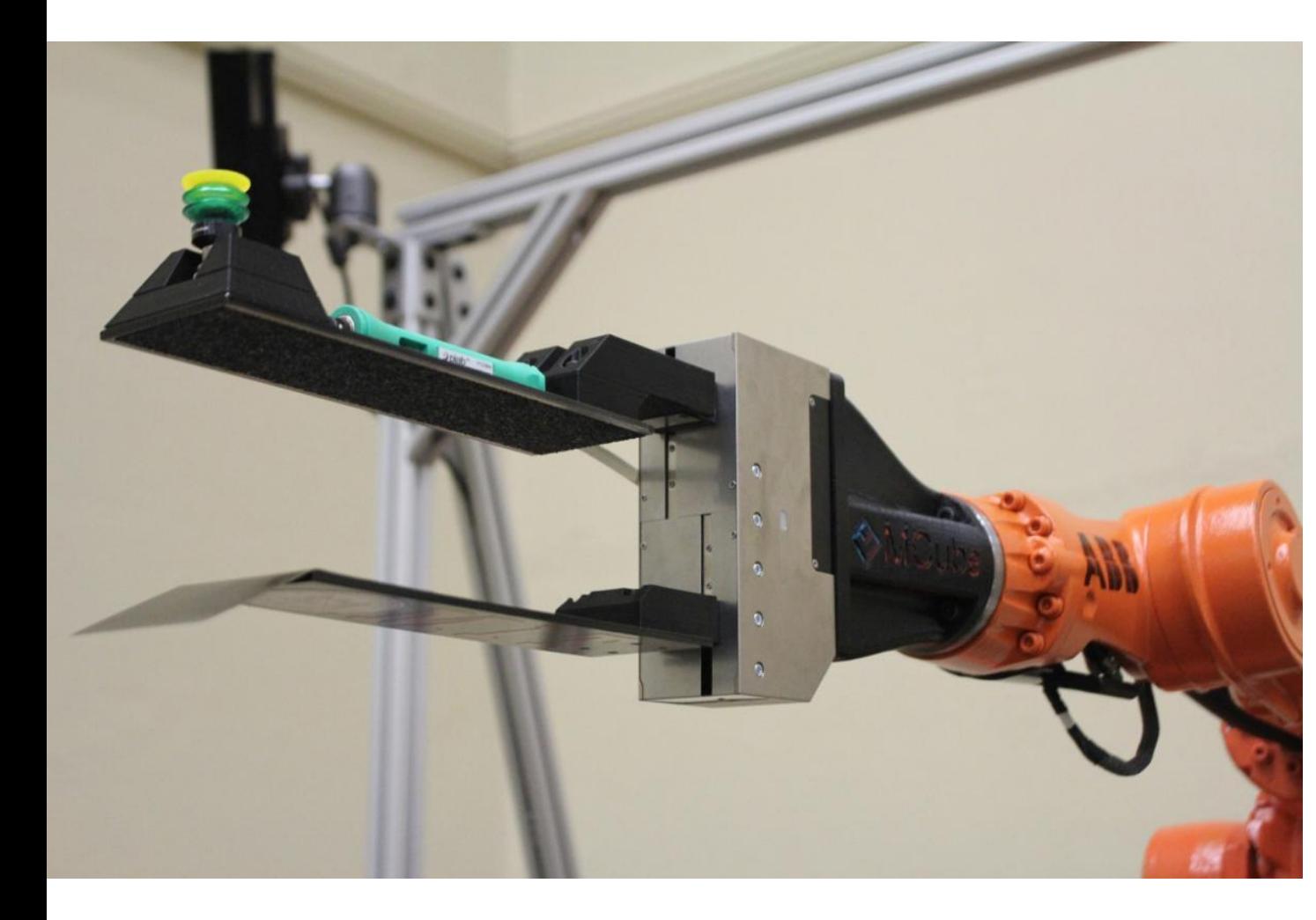

#### **Team MIT - 2nd Place**

MIT 88 points

ABB 1600ID

- Sub-millimeter precision
- Internal canals for cables

Custom dual-purpose end effector

- Aviation-grade aluminum
- Spatula-like finger nail
- Suction also

**Used MIT Drake (Locomotion Group at MIT) for motion planning**

**Automatically chooses which motion primitive to use based on dynamics simulator**

● **grasp, suck, scoop, toppling, push-rotate**

Kinect2 cameras mounted on frame, Realsense on arm

Outsourced perception to a robotics startup - Caspen Robotics

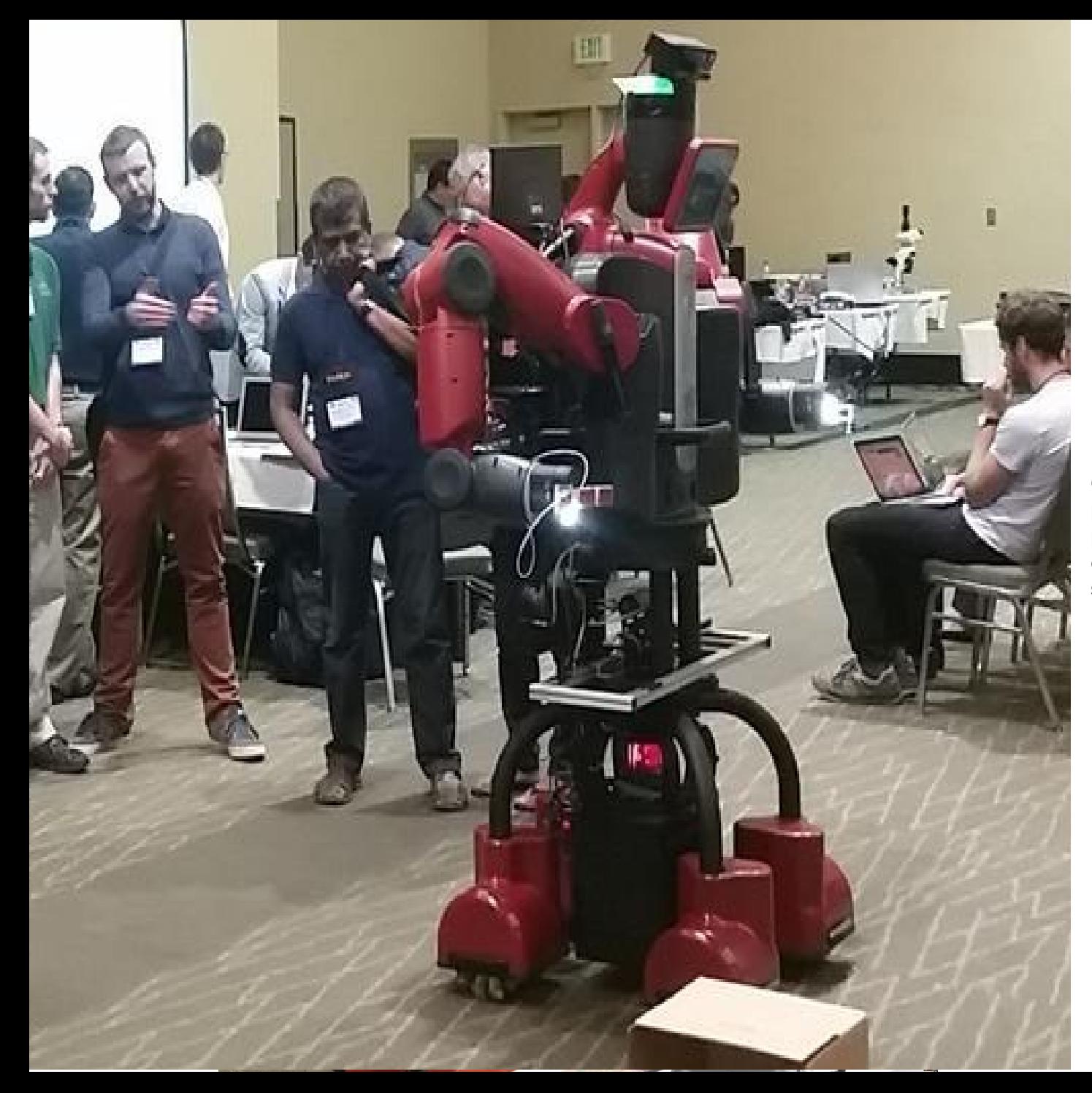

#### **Team Grizzly - 3rd Place**

Oakland University w/Dataspeed Inc. 35 points

- **Rethink Baxter**
- Custom Mobile Base
- Yale OpenHand
- Suction gripper
- Kinect<sub>2</sub> on Head

**Custom Cartesian motion planning algorithm accepted position and orientation commands from the perception system**

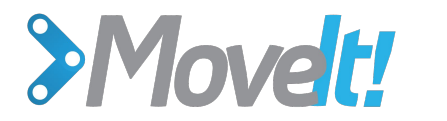

# **Where MoveIt! needs improvement** 4min

#### **(and where you can help!)**

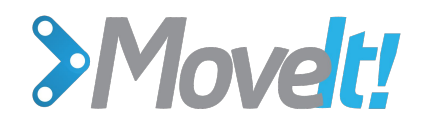

### **Motion Planner Reliability**

- Sometimes fails with difficult to understand explanations
- Sometimes generates very suboptimal paths

#### **Solutions:**

- Hybridize several planning attempts (threads)
- Plan with cost functions, e.g. RRT\*, PRM\*
- Increase the time MoveIt! spends on smoothing paths
- For some applications, planners other than OMPL's defaults are better
- Improve user feedback to diagnose setup issues
	- Check your joint space is parameterized correctly (<2pi)
	- Introspection tools

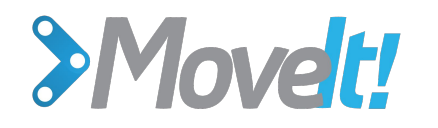

#### **Obstacle Clearance**

Can generate plans that come very close to obstacles **Solutions:**

- Add out of box support for biasing trajectories away from obstacles
- Cost-based OMPL, STOMP, CHOMP

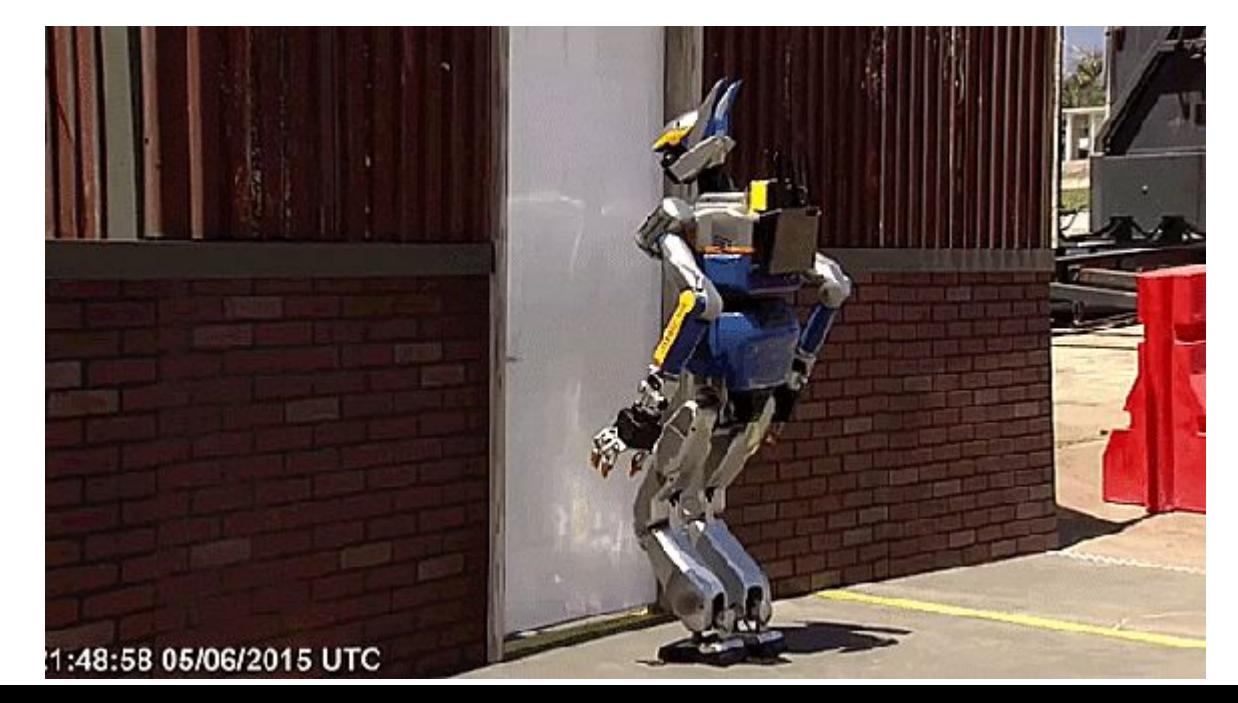

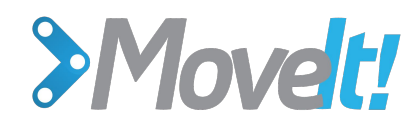

# **Grasping Support**

Difficult to generate grasps in Movelt!

**Solution:**

- Provide default URDF + SRDF compatible grasp generator
- **Clearer documentation on how to** integrate third party grasping pipeline

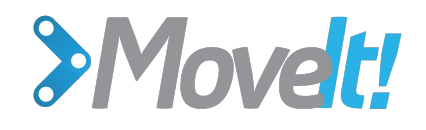

### **Documentation**

- Need more exhaustive documentation from community support (*you!*)
- Tutorials for how to use Movelt! beyond quick start demo
- Make it easier for our many users to contribute back

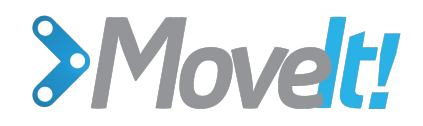

#### **Future Roadmap** 10min

Community meeting's end of year goals

- Integrate better support for humanoid kinematics
- Integrate benchmarks updates
- Resurrect support for other types of planners (STOMP)

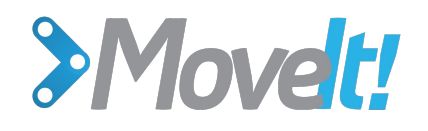

### **Visual Servoing Support**

Once a trajectory is planned, no easy way to integrate visual or tactile feedback

#### **Solution:**

- Position/pose-based visual servoing (PBVS)
- Hooks to modify plan based on alignment of target object
- Ability to add meta-data to trajectories indicating when to use VS, what objects to track
- Requires much tighter coupling with controllers, planners, and perception system

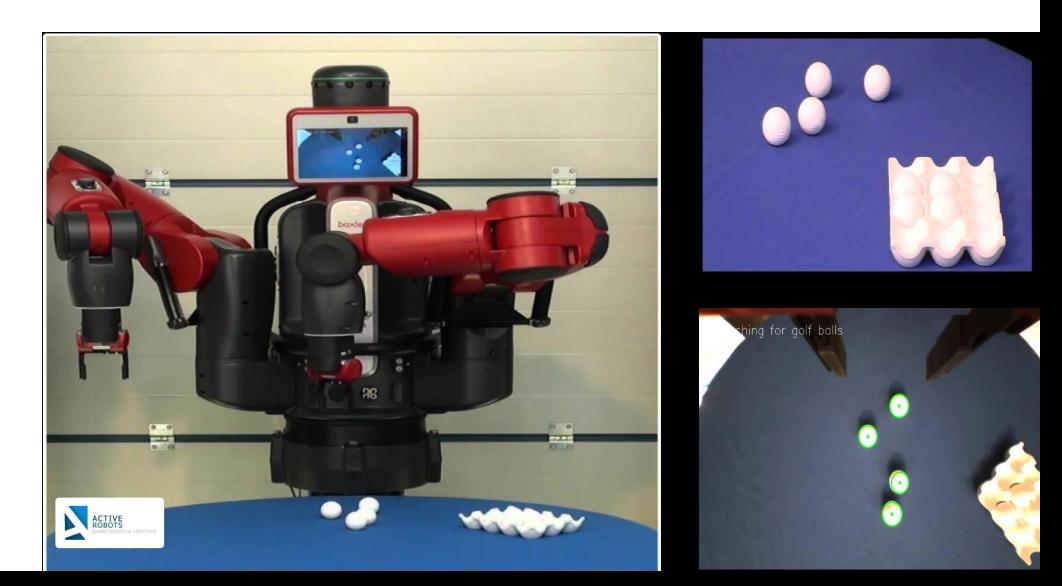

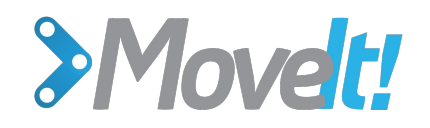

### **Planning with Behaviors**

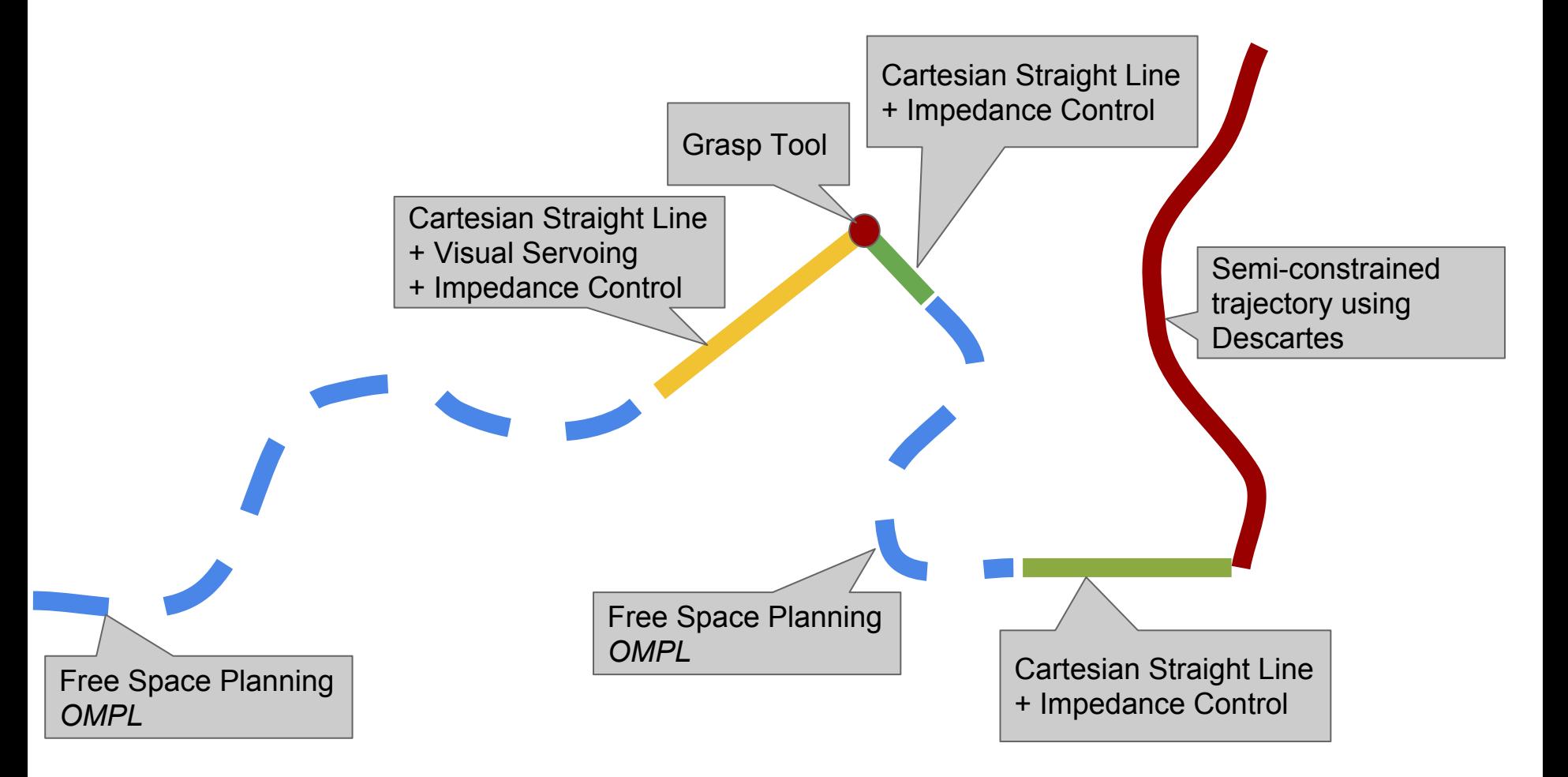

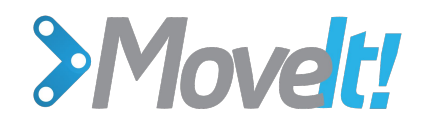

### **Sense-Plan-Act & ROS Control**

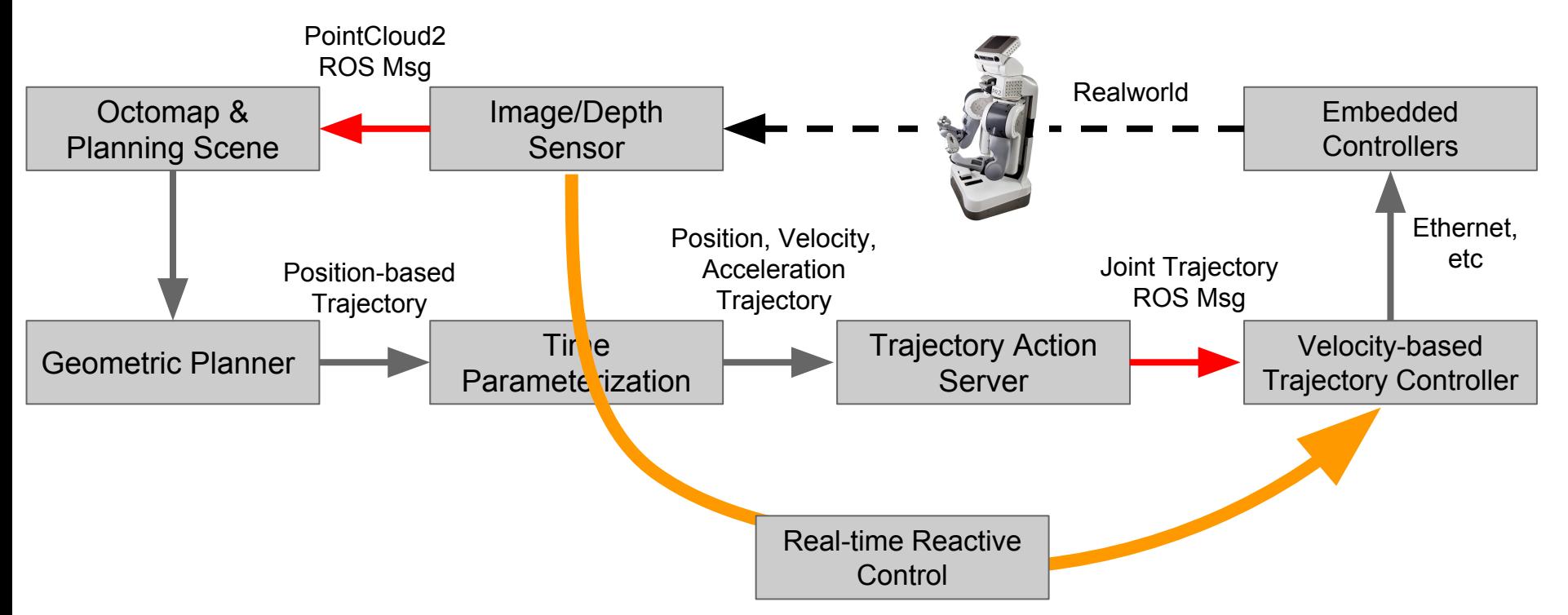

- **Faster connection for streaming commands**
- Integrate ros\_control with Setup Assistant
- Rename MoveIt ControllerManager to Controller*Interface*
- More advanced plugin than SimpleControllerManager
- **Switching controllers**

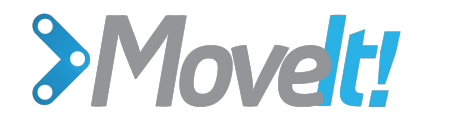

### **Affordance Templates**

Human in the loop tools for high level commands such as more sophisticated interactive markers

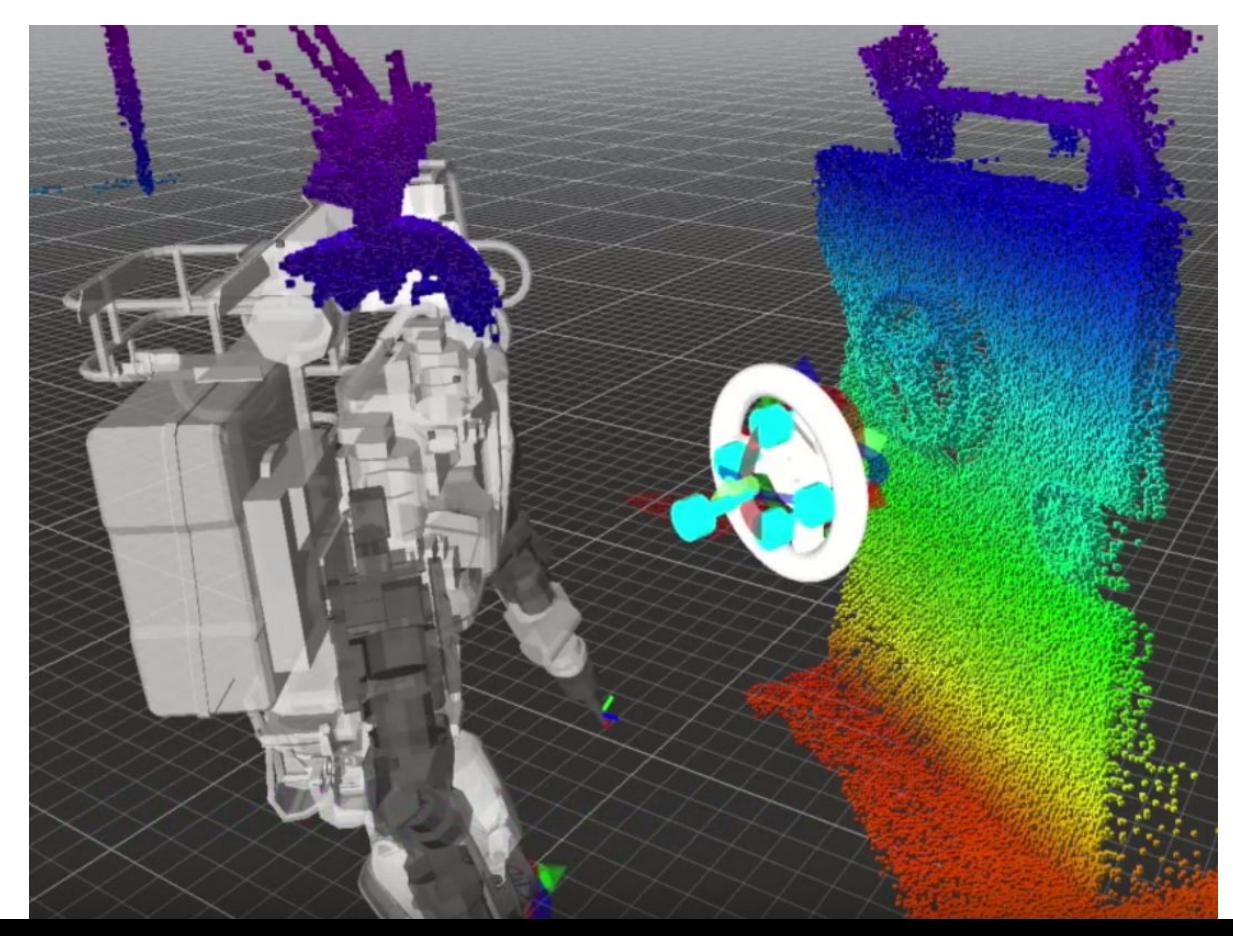

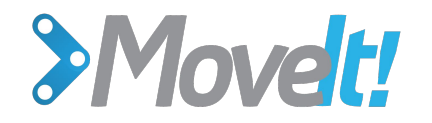

### **Calibration**

#### ● Integrate better calibration packages

- ROS Industrial industrial calibration
- o Fetch Robotics robot calibration
- More clearly document how this should be integrated

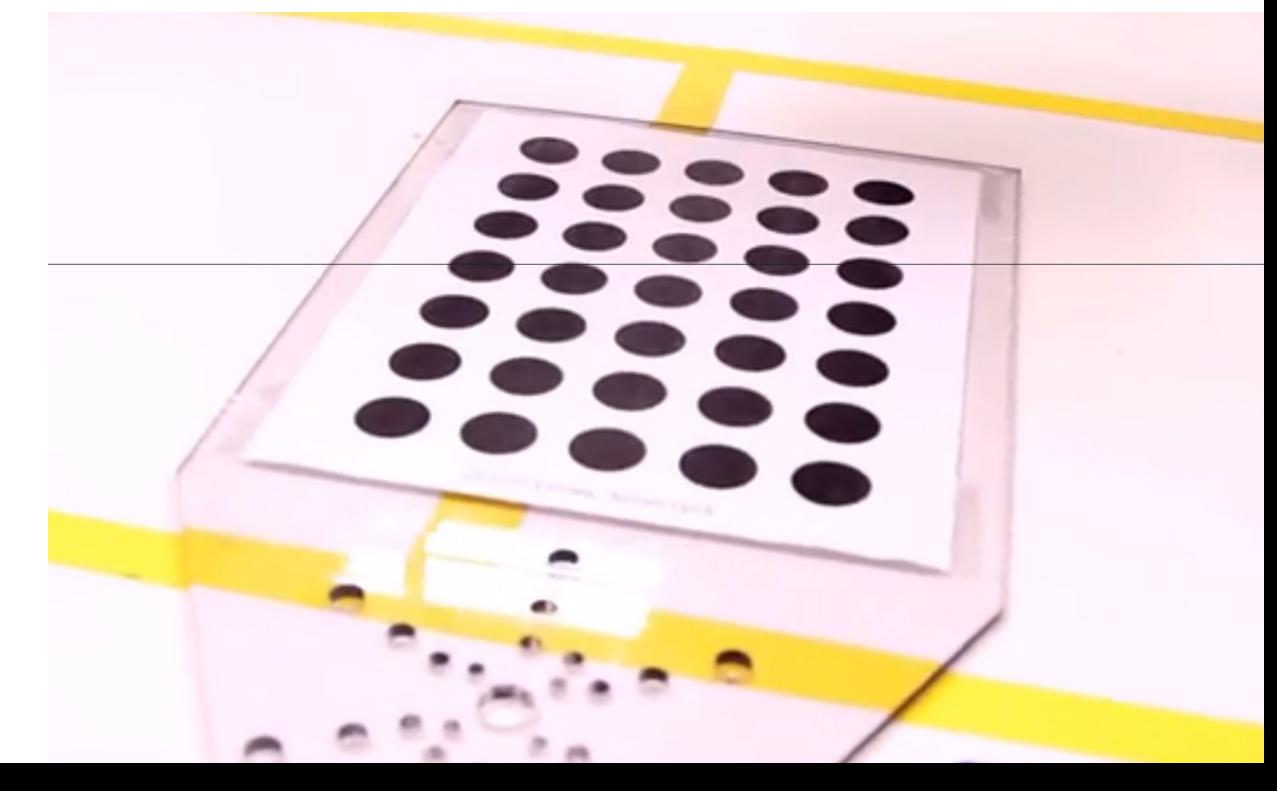

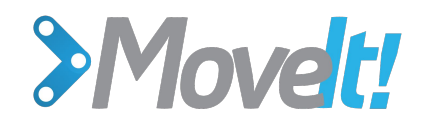

moveit\_core

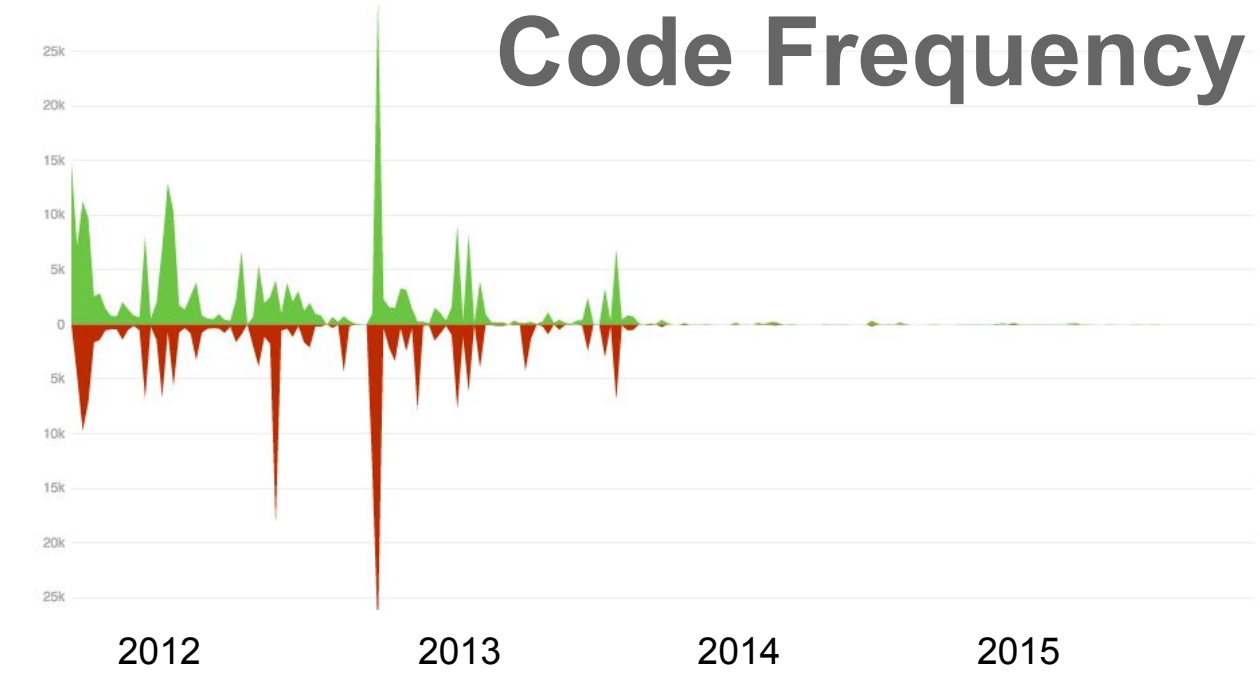

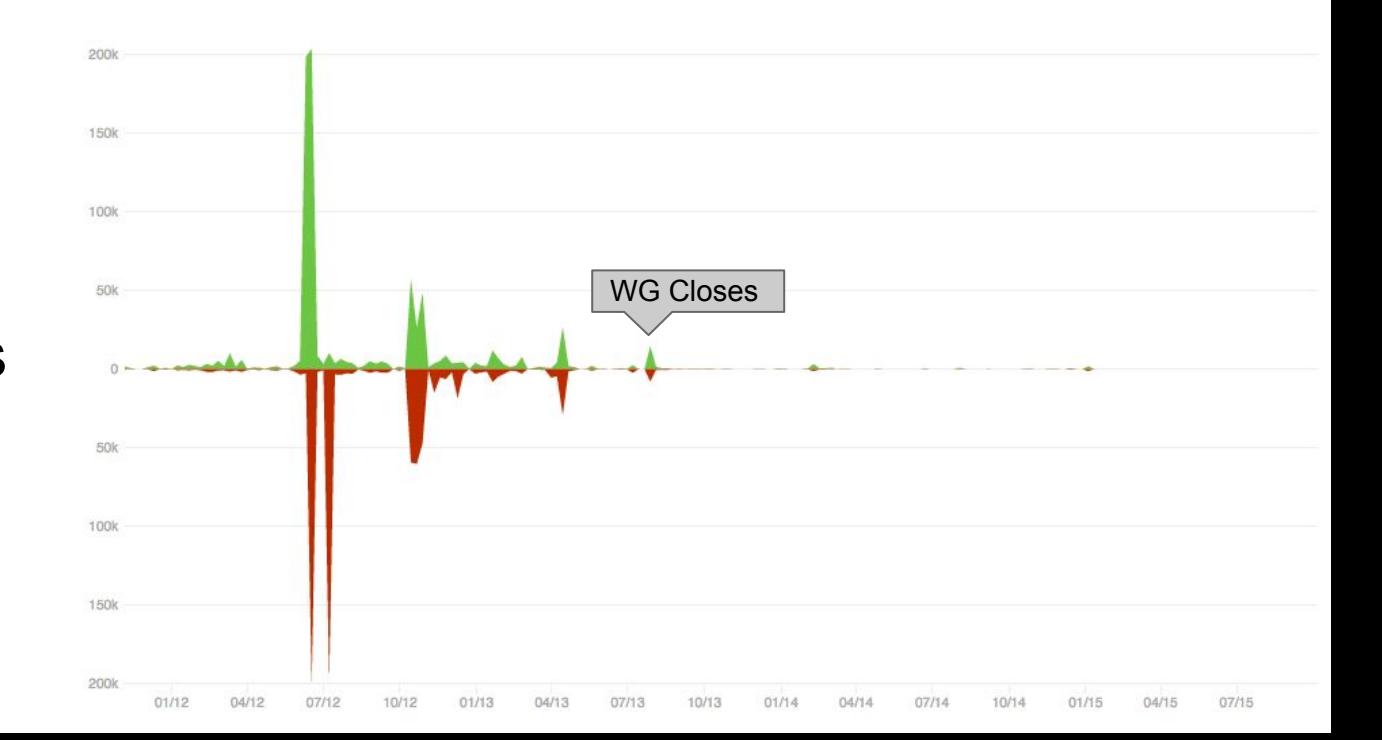

moveit\_ros

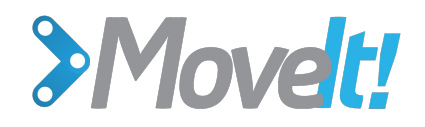

### **Stability vs. Progress**

- MoveIt! needs to stay current
- Other motion planning frameworks are very capable
	- OpenRave, MIT Drake, MuJuCo + Whole Body Planning, etc

#### **Distributed Software Collaboration Is Hard**

- Currently we have 50 open pull requests
- Need continuous integration badly
- Need more simulation tests

If there are good features worth upgrading to, breaking changes are tolerable.

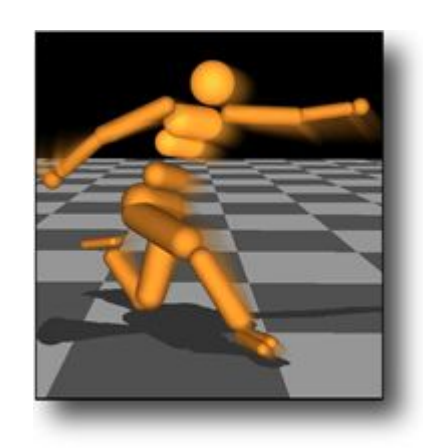

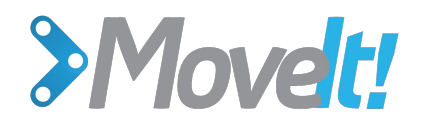

### **Proposal: Consolidate to One Repo**

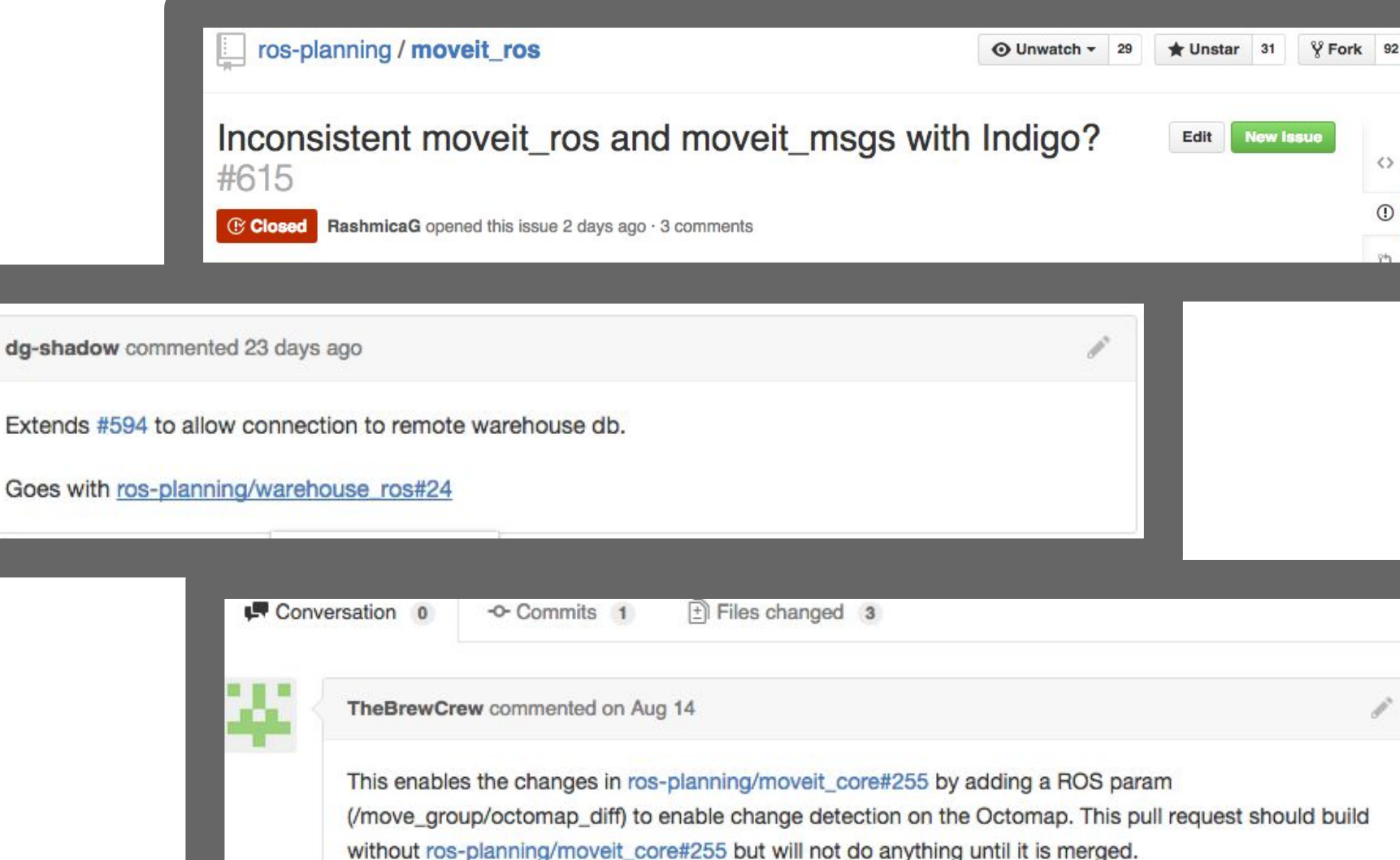

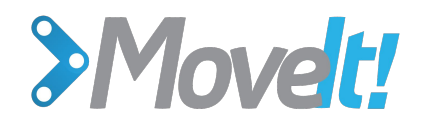

### **Too many repos to keep synced**

moveit core moveit ros moveit planners moveit\_docs moveit\_msgs moveit robots moveit\_ikfast moveit\_commander moveit kinematic tests moveit\_advanced moveit setup assistant moveit metapackages moveit plugins moveit resources moveit pr2

packages not yet in **ros-planning** group: moveit\_benchmarks moveit visual tools moveit simple grasps moveit python moveit web moveit whole body ik industrial\_moveit

Plus many ros-planning packages not prefixed with moveit \*

#### PointCloudLibrary / pcl

**III** tools

**lila** tracking

E travis.sh

E .travis.yml

AUTHORS.txt

**E CHANGES md** 

CMakeLists.txt

E LICENSE.bt

CONTRIBUTING.md

visualization

@ Watch - 209  $*$  Star

æ

a year ago

3 years ago

a month ago

7 days ago

21 days ago

a month ago

19 days ago

a month ago

19 days ago

2 months ago

8 months ago

8 days ago

20 days ago

9 months ago

9 months ago

2 months ago

8 months ago

a month ago

6 months ago

a month ago

a month ago

6 months ago

16 days ago

6 months ago

9 months ago

a month ago

a month ago

5 months ago

a day ago

a month ago

a month ago

4 years ago

a year ago

20 days ago

2 years ago

3 years ago

Check WITH\_\* variables instead of \*\_FOUND and BUILD\_\* everywhere in ... a month ago

Fixed error with initialized Vector and openMP

Improve Travis script

renamed license and authors

Add CMake module for DepthSense SDK

changed base license to point to OP

Add "License" section to CONTRIBUTING.md

Add a changelist for 1.7.2

Add pcl::PointWithRange to the list of core point types

Add dvipng package to generate math formulas in tutorials

a year ago

218 contributors

Itseez / opency

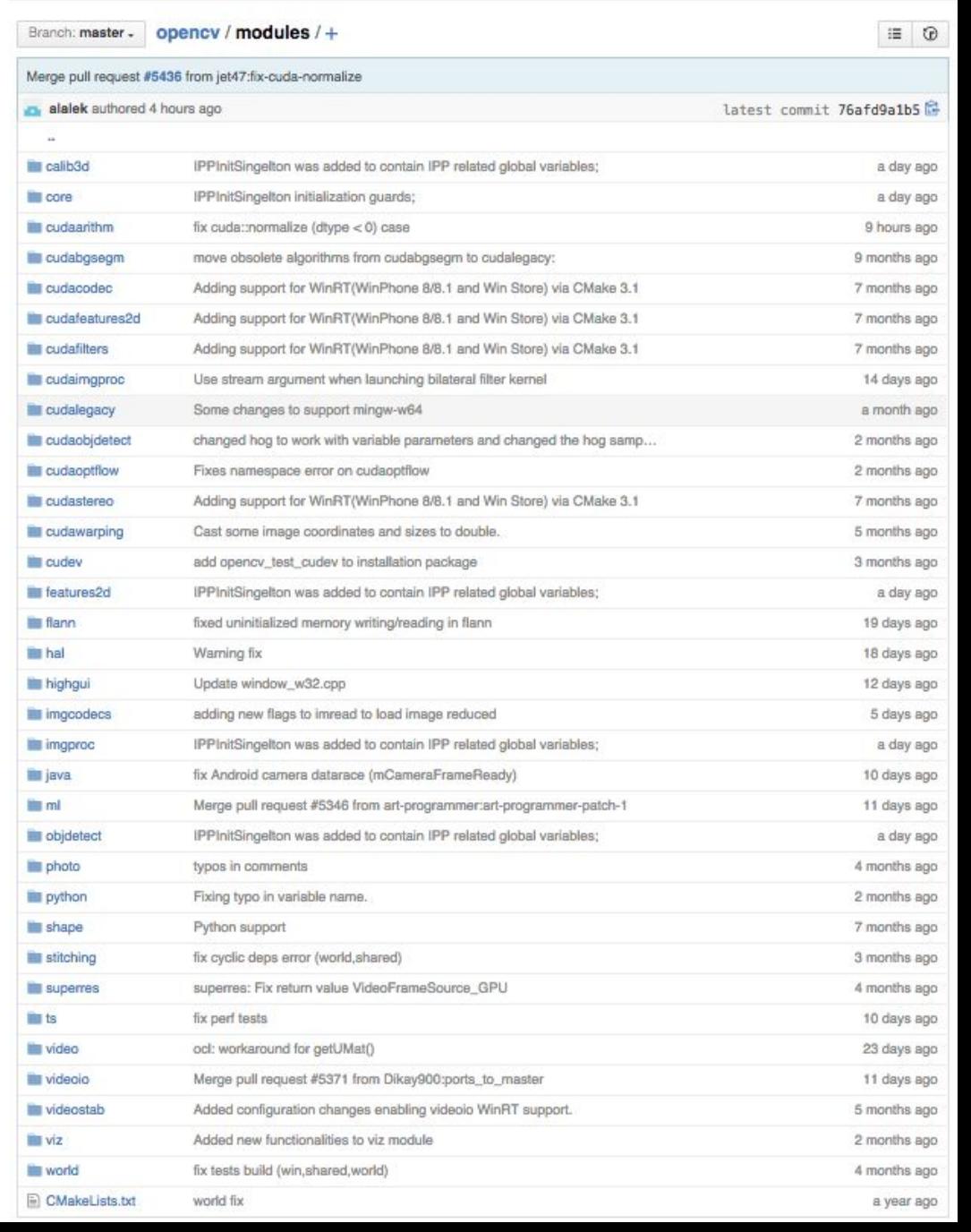

#### Point Cloud Library (PCL) http://www.pointclouds.org <sup><sup>2</sup>9,683 commits</sup>  $V$  1 branch 25 releases Branch: master  $pcl/+$ Merge pull request #1352 from VictorLamoine/add\_pointWrange ... taketwo authored a day ago latest commit 3890dc7cac  $\mathbb{R}$  2d Fix include in 'keypoint.hpp' (2d module) **Sidparty** moved 3rdparty android make files to the mobile repository **E** apps Use lazyProduct to fix compilation on ppc64el CUDA >= 7.5 supports clang with libc++ **Will** crnake **III** common Fix wrong member copy when using = operator in PCA. Check WITH\_\* variables instead of \*\_FOUND and BUILD\_\* everywhere in ... **W** cuda **ills** doc Replace dead links with Wayback machine snapshots **M** examples Fixed compile error related to example projects **ille** features Fix wrong erasing order on feature\_map\_ in PFHEstimation **tilters** passthrough: Fix user\_filter\_value\_ not being used at all **Illi** geometry fix run-time exception bugs when '--viz' cmd-arg used **Bill** gpu Merge pull request #1334 from VictorLamoine/fix\_dssk\_warnings **The io** kdtree Various doxygen fixes **ills** keypoints Merge pull request #1102 from soyersoyer/preinc\_iterator **Mill** mil preincrement iterators to avoid the temporary **De** octree Merge pull request #1297 from rhuitl/master **III** outofcore Check WITH\_\* variables instead of \*\_FOUND and BUILD\_\* everywhere in ... people recognition fixed linemod func memory leak issue registration Transform point cloud in GICP6D align function sample\_consensus Normalizing optimized cone direction **ills** search updated estimateProjectionMatrix() to make the down-sampled image hav... segmentation Bug fix simulation Warning fixes **Mill** stereo Fix warnings in stereo/digital\_elevation\_map.h **ills** surface Fixed compile error related to example projects **Will test** seed rand to make tests reproducible

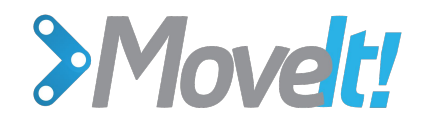

### **Overall**

- MoveIt! is awesome
- Successful because it is easy for beginners
- Needs many more features and improvements
- Stability (stagnation) should not be the #1 focus
- Please contribute!

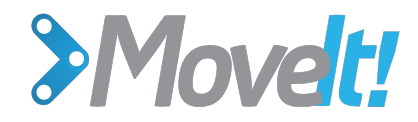

#### **Q & A** 5min

*Do you like to MoveIt MoveIt?*

Thanks to Mike Ferguson, Sachin Chitta, Ioan Sucan, Shaun Edwards, Jon Bohren, Conor Brew, Acorn Pooley, Dave Hershberger, Chris Lewis, Jorge Nicho, Ben Chretien, Adolfo Rodriguez. Kei Okada, Stefan Kohlbrecher, and many more...